# Applications of Pointers (1A)

Young Won Lim 6/13/18 Copyright (c) 2010 - 2018 Young W. Lim.

 Permission is granted to copy, distribute and/or modify this document under the terms of the GNU Free Documentation License, Version 1.2 or any later version published by the Free Software Foundation; with no Invariant Sections, no Front-Cover Texts, and no Back-Cover Texts. A copy of the license is included in the section entitled "GNU Free Documentation License".

Please send corrections (or suggestions) to [youngwlim@hotmail.com.](mailto:youngwlim@hotmail.com)

This document was produced by using LibreOffice.

Young Won Lim 6/13/18

### Double Pointers

### Variables and their addresses

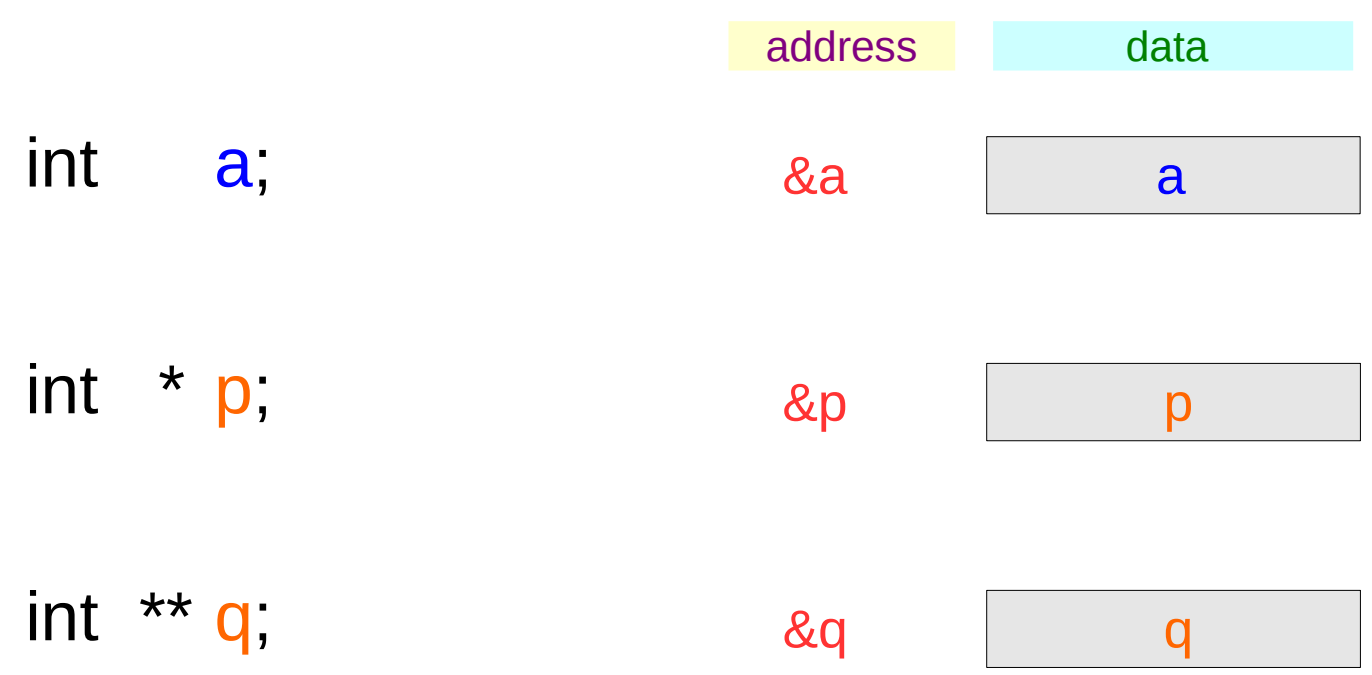

#### **Series : 5. Applications of Pointers** <sup>4</sup>

# Initialization of Variables

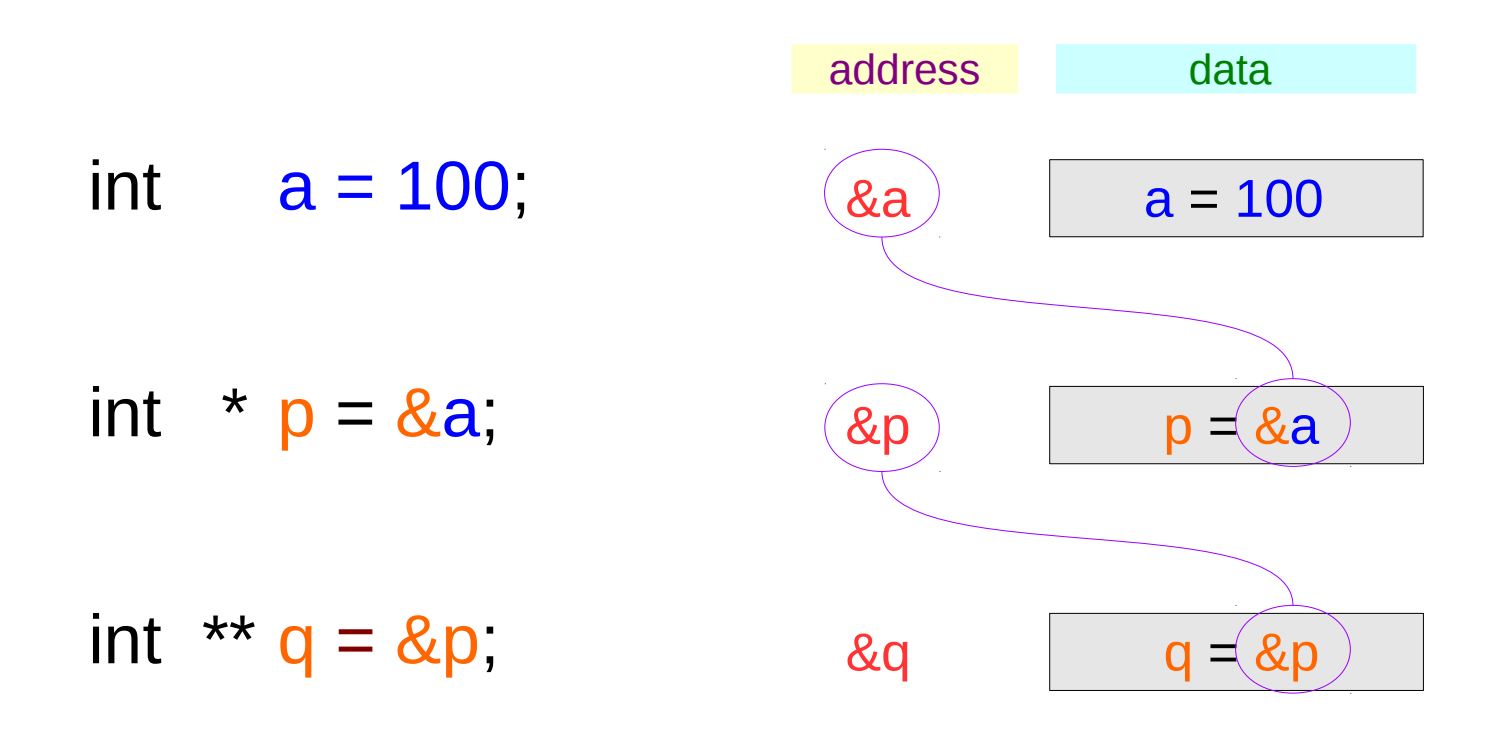

### Traditional arrow notations

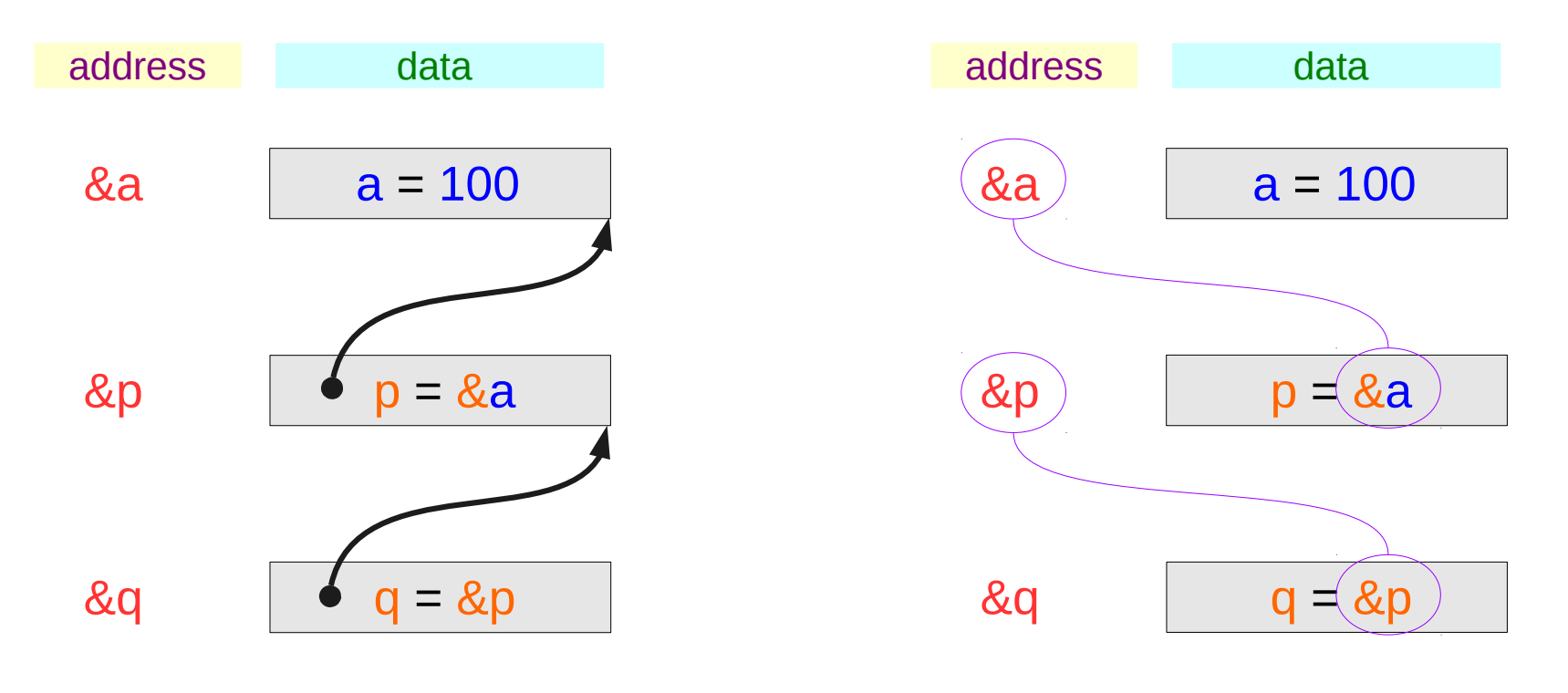

LSB, little endian

#### **Series : 5. Applications of Pointers** <sup>6</sup>

# Pointed addresses : p, q

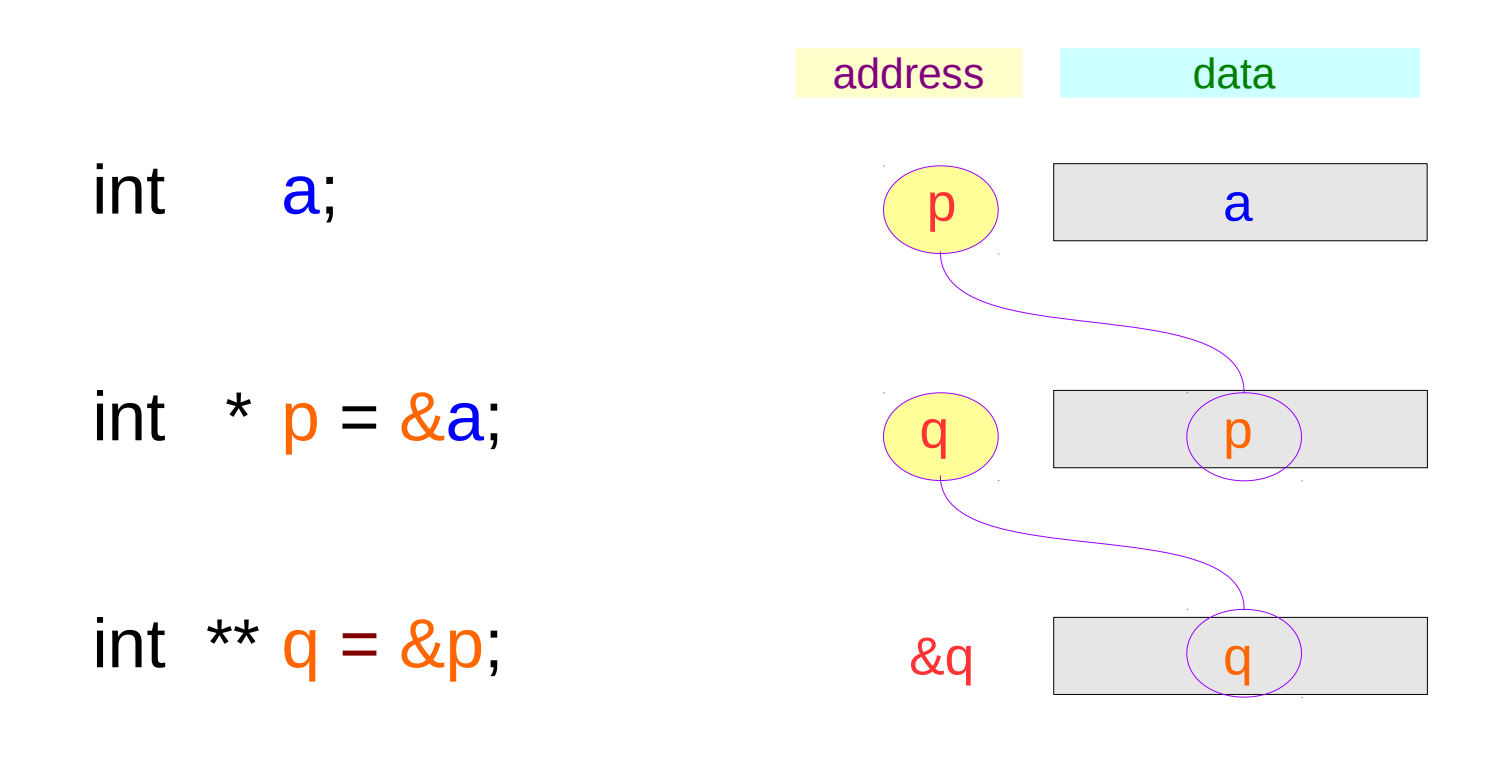

$$
p = \&a
$$

$$
q = \& p
$$

#### **Series : 5. Applications of Pointers** <sup>7</sup>

### Dereferenced Variables : \*p

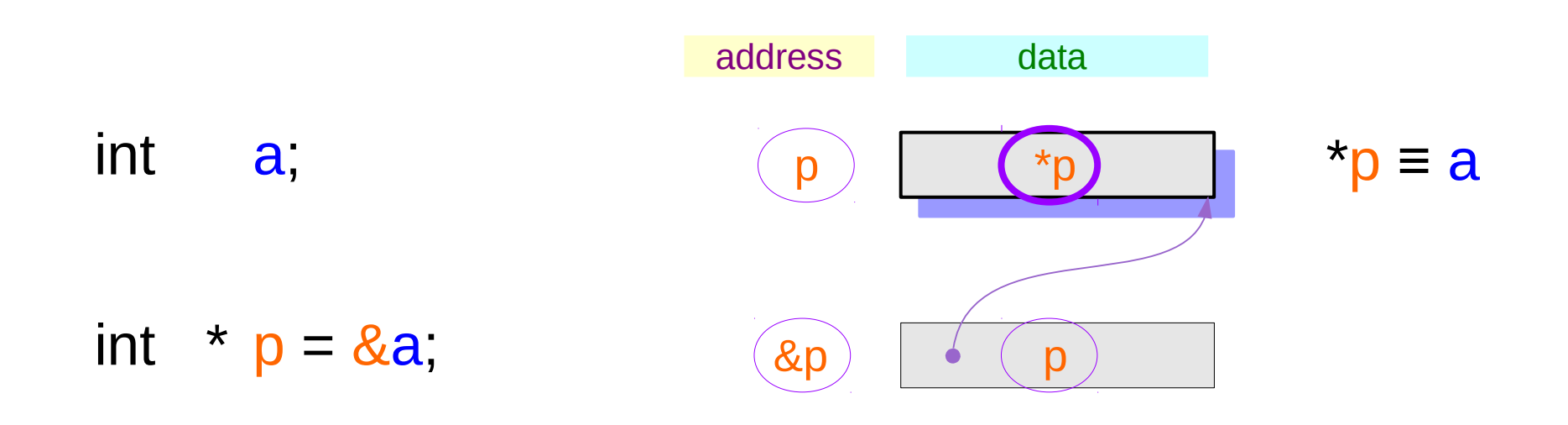

### int  $** q = \&p$

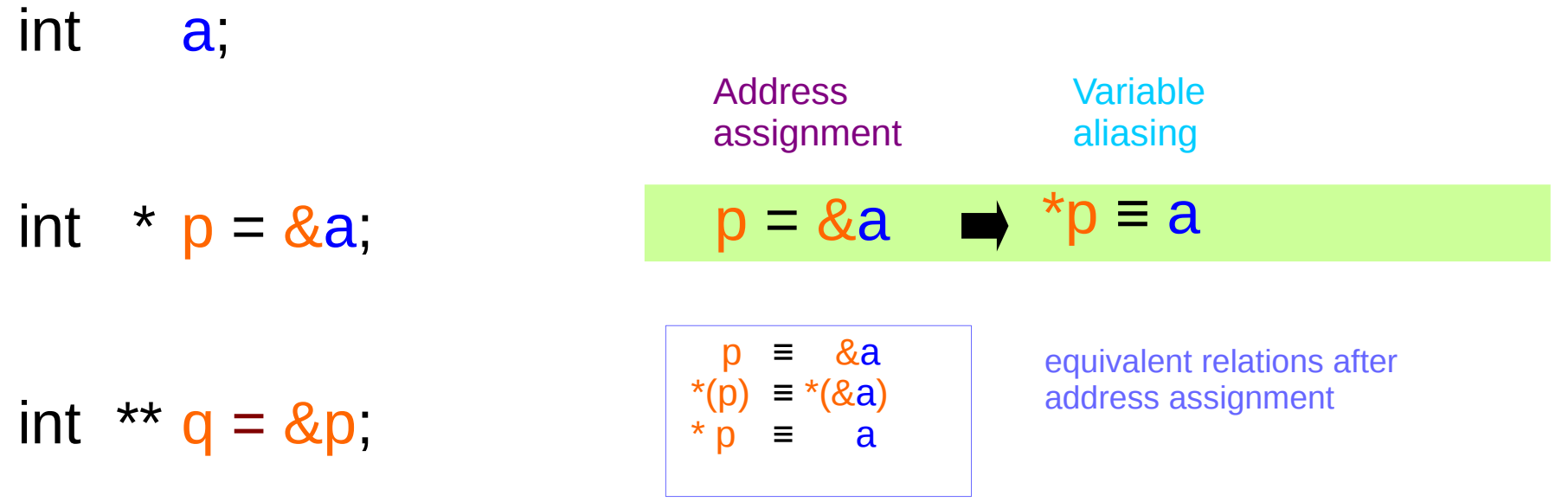

#### **Series : 5. Applications of Pointers Property**

# Dereferenced Variables : \*q, \*\*q

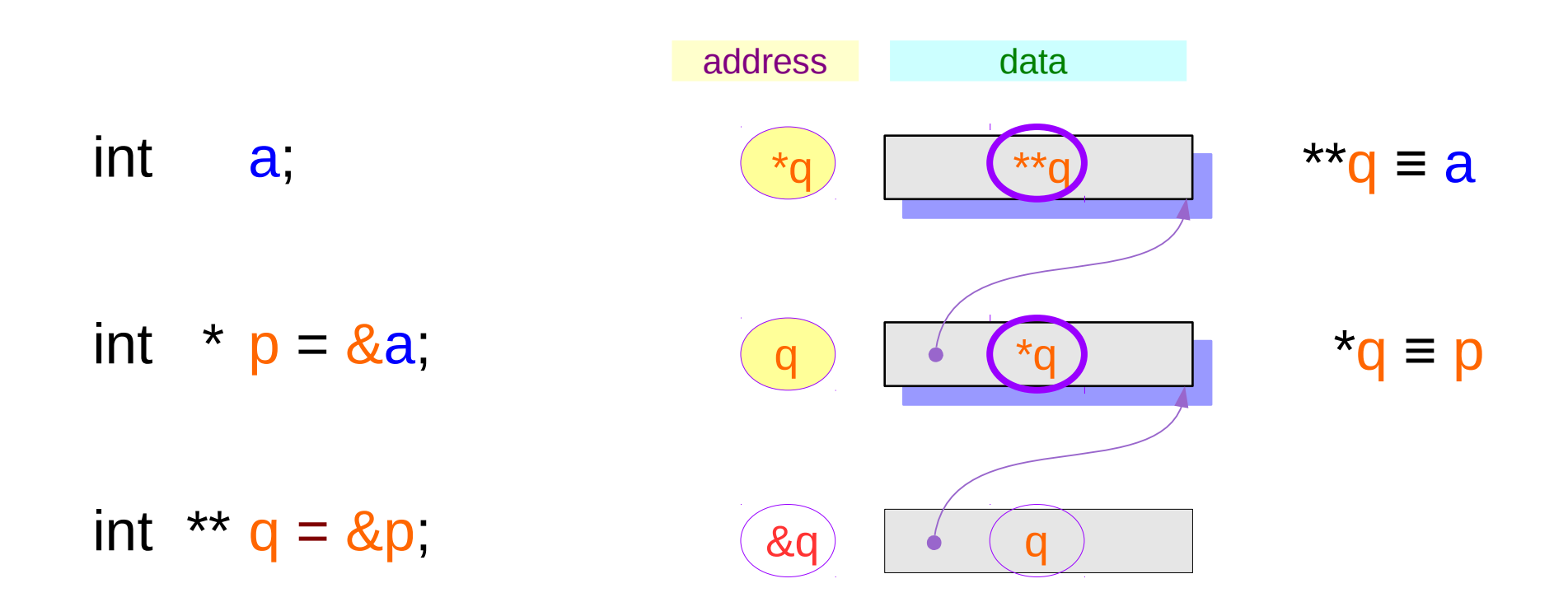

#### **Series : 5. Series : 5.**<br> **Applications of Pointers**  $10$ <br> *Applications of Pointers*

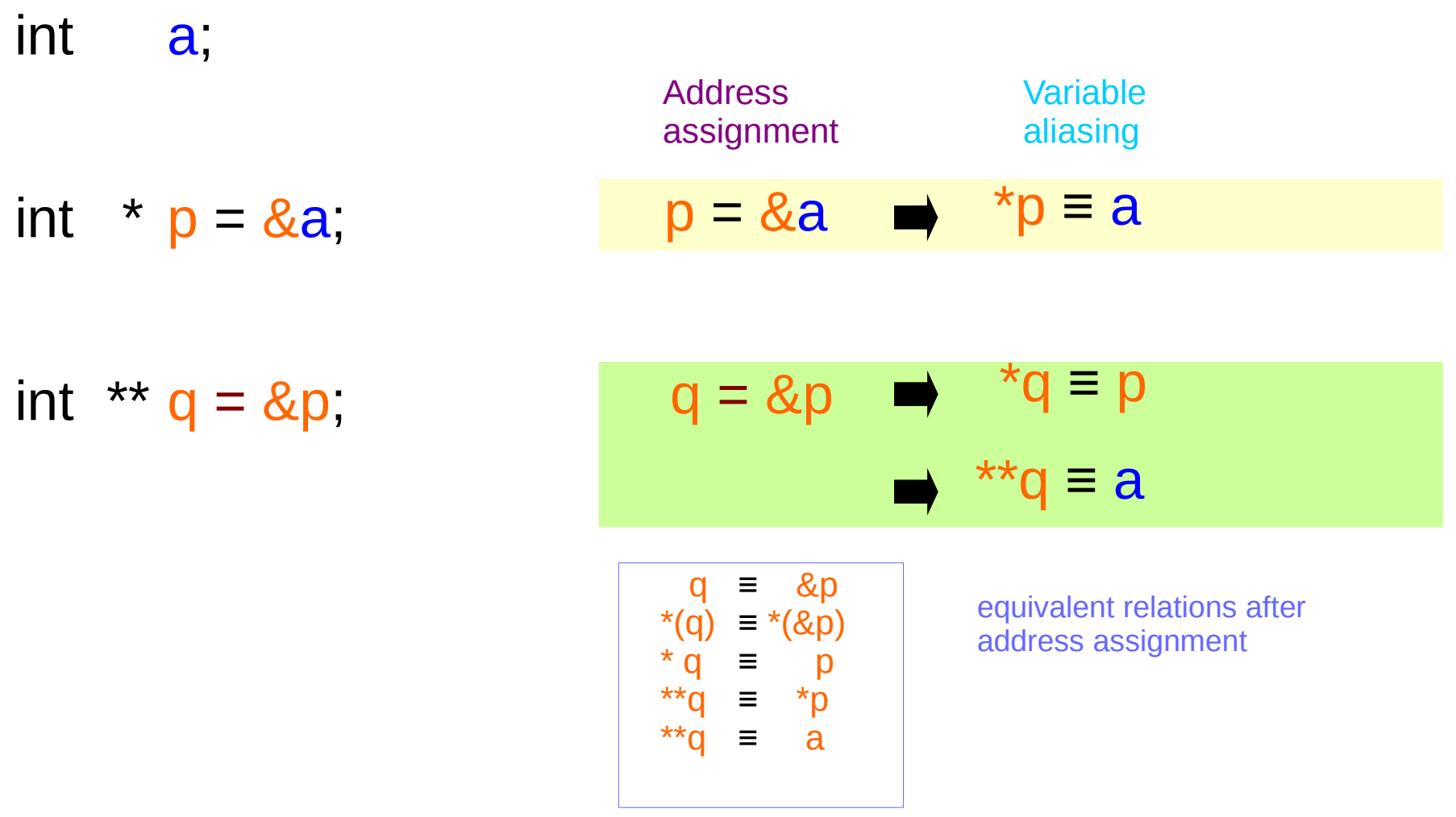

#### **Series : 5. Series : 5.**<br> **Applications of Pointers** 11 The Computer of Series of Pointers 6/13/18

### Two more ways to access **a** : **\*p**, **\*\*q**

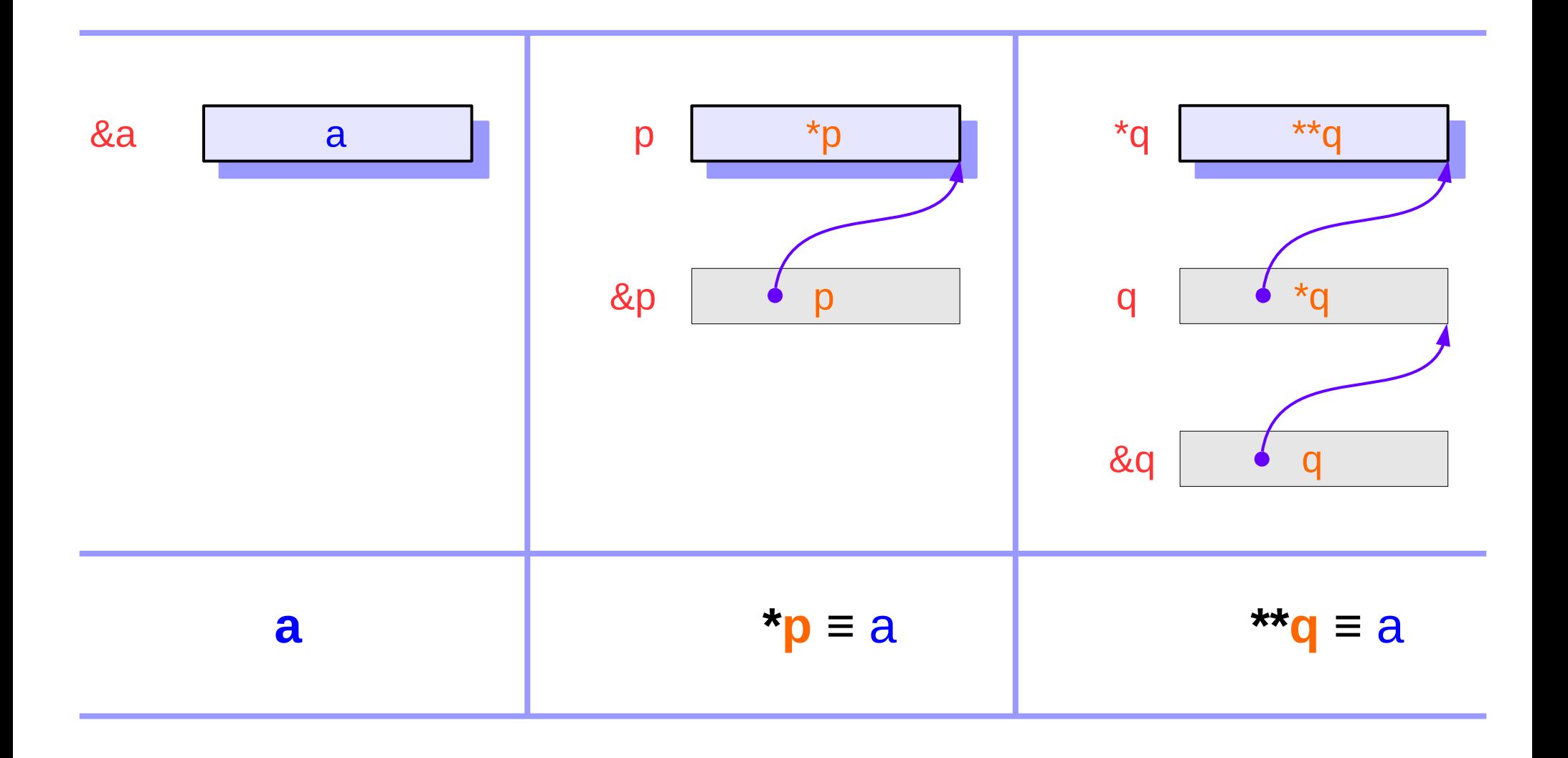

#### **Series : 5. Series : 5.**<br> **Applications of Pointers** 12 The Magnesium of the Magnesium of Pointers 12 The Magnesium of the Magnesium of the Magnesium of the Magnesium of the Magnesium of the Magnesium of the Magnesium of the Magnesiu

### Two more ways to access a : \*p, \*\*q

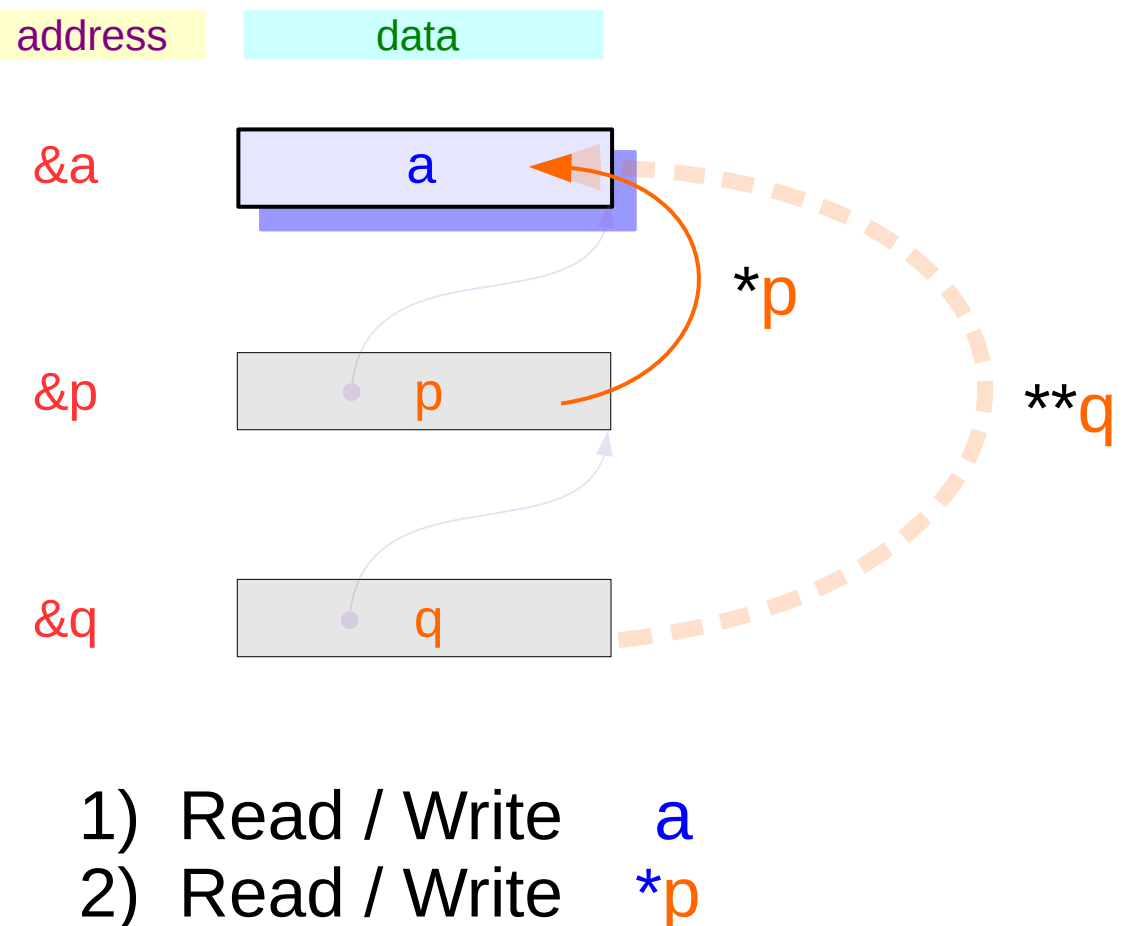

3) Read / Write \*\*q

#### **Series : 5. Series : 5.**<br> **Applications of Pointers** 13<br> **Applications of Pointers** 13<br> **Applications of Pointers**

int a; and a contract and all and a contract and a contract and a contract a contract and a contract a contract a contract and a contract a contract and a contract a contract and a contract and a contract and a contract an a can hold an *integer*

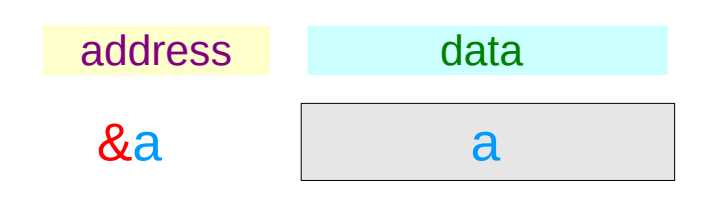

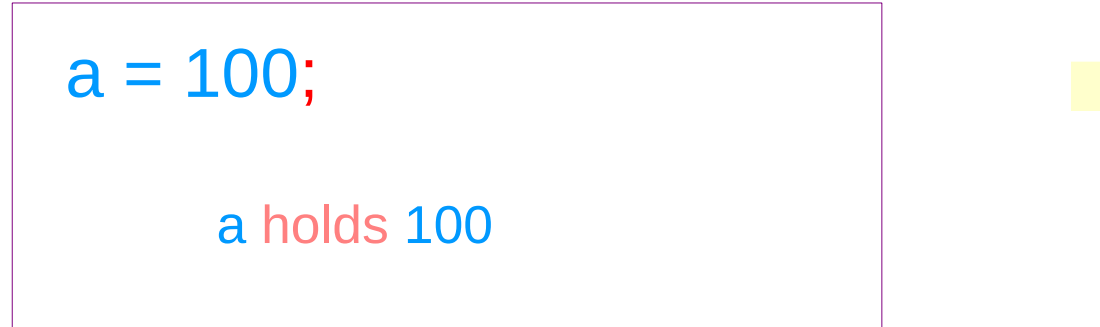

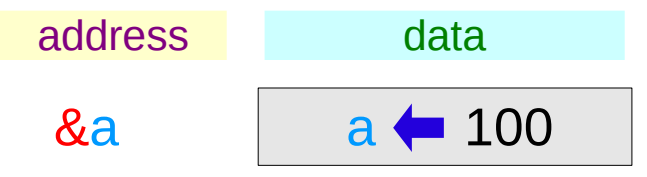

#### **Series : 5. Series : 5.**<br> **Applications of Pointers** 14 The Manuson of Pointers of Pointers 14 The Manuson of Pointers 14 The Manuson of Pointers 14 The Manuson of Pointers 14 The Manuson of Pointers 14 The Manuson of Pointers 14 The

### Pointer Variables

int \* p; **p** can hold an *address*

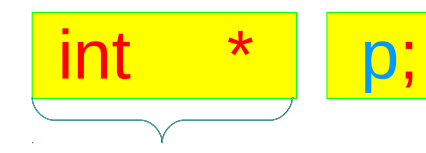

**p** holds an *address* of a int type data

*pointer to int*

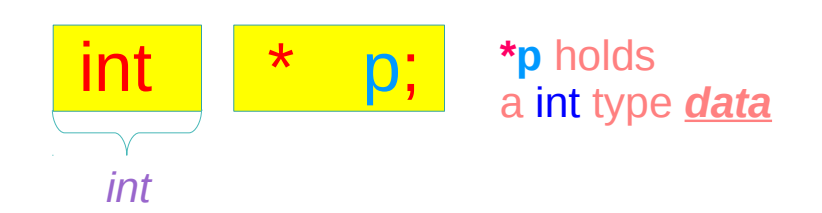

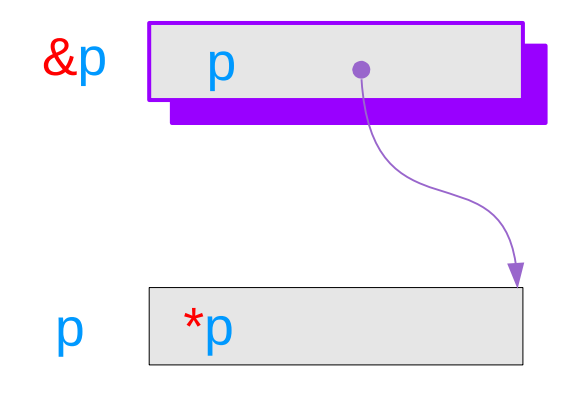

#### **Series : 5. Series : 5.**<br> **Applications of Pointers** 15 15 The Magnesium of the Magnesium of Pointers 15 and the Magnesium of the Magnesium of the Magnesium of the Magnesium of the Magnesium of the Magnesium of the Magnesium of the M

### Double Pointer Variables

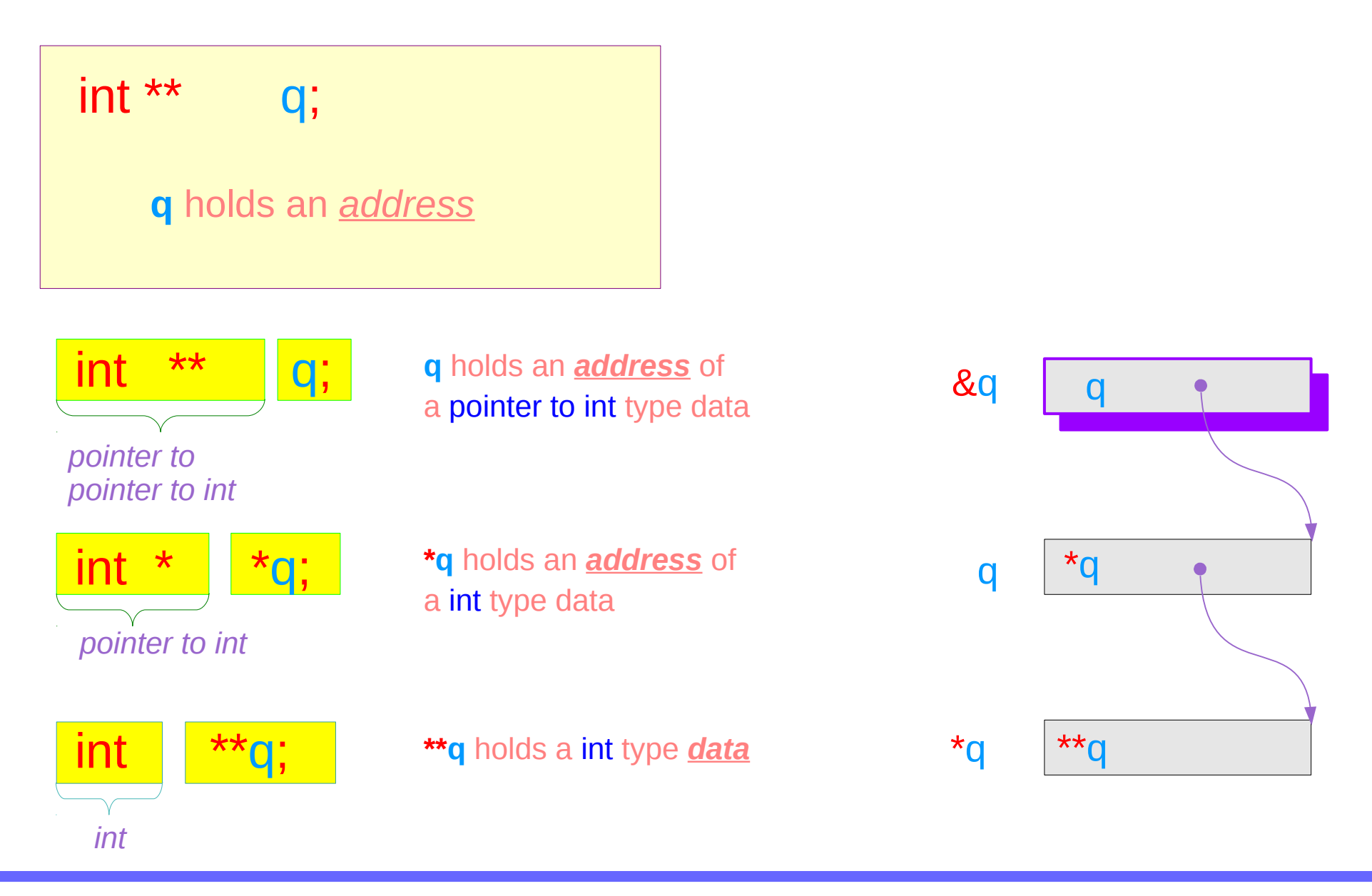

#### **Series : 5. Series : 5.**<br> **Applications of Pointers** 16 16 Mapplications of Pointers **16** Applications of Pointers **16** Mapplications **16** Mapplications **16** Mapplications **16** Mapplications **16** Mapplications **16** Mapplications **16**

### Pointer Variables Examples

int  $a = 200$ ; int  $*$  p = & a; int  $** q = \& p;$  &  $\& q \text{ ox3CE}$ address data p• 0x3A0  $*q \rightarrow 0x3A0$ 0x3AB  $q \rightarrow 0x3AB$  $&q \rightarrow 0x3CE$  $q \leftarrow 0x3AB$  $a - 200$  $**<sub>q</sub>$  200 &p &a (0x3A0)

#### **Series : 5. Series : 5.**<br> **Applications of Pointers** 17 The Magnetic of the Magnetic Series of Pointers and Applications of Pointers and Applications of Pointers and Applications of Pointers and Applications of Pointers and Applicati

# Pointer Variable **p** with an arrow notation

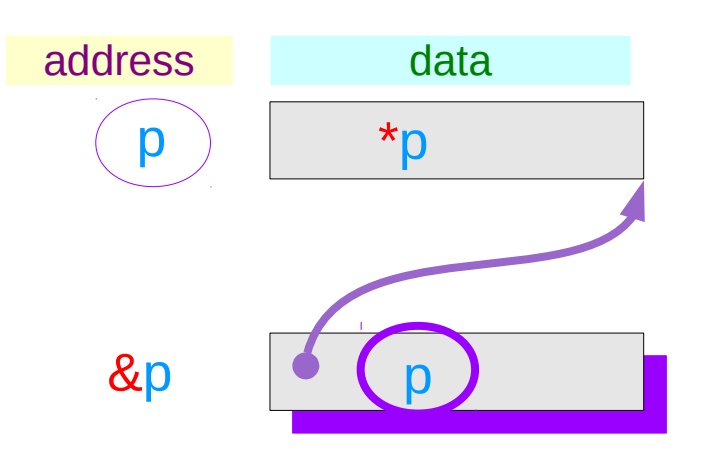

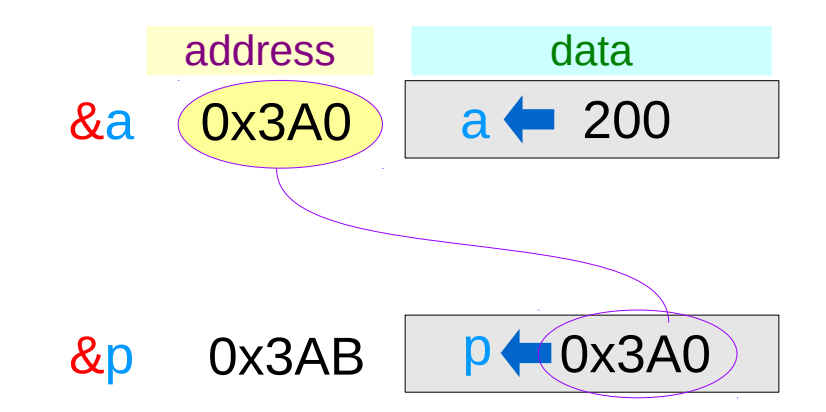

using an arrow notation

$$
&p → 0x3AB
$$
\n
$$
p → 0x3A0
$$
\n
$$
xp → 200
$$

#### **Series : 5. Series : 5.**<br> **Applications of Pointers** 18 18 The Manus of Pointers of Pointers 18 Applications of Pointers 20 The Manus of Pointers 20 The Manus of  $\frac{6}{13/18}$

# Pointer Variable **q** with an arrow notation

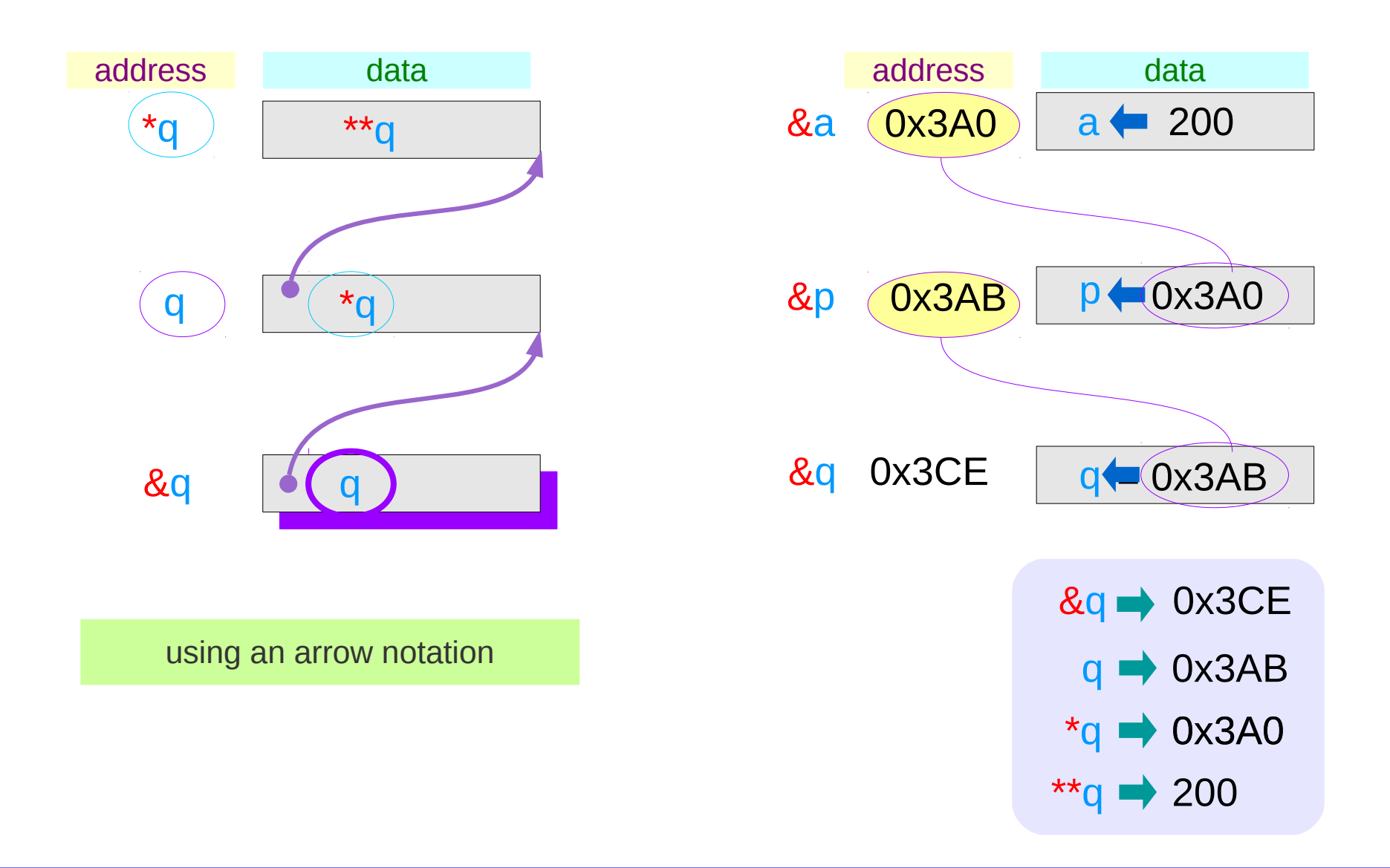

#### **Series : 5. Series : 5.**<br> **Applications of Pointers** 19 19 The Manus of Pointers of Series and Applications of Pointers and Applications of Pointers and Applications of Pointers and Applications of Pointers and Applications of Pointe

# The type view point of pointers

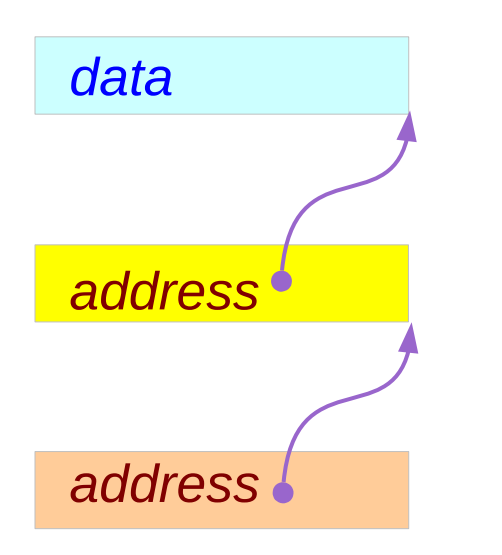

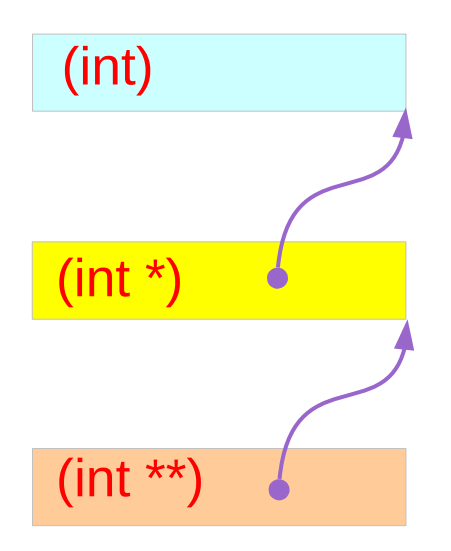

**Types**

#### **Series : 5. Series : 5.**<br> **Applications of Pointers** 20 20<br> **Applications of Pointers**

# The different view points of pointers

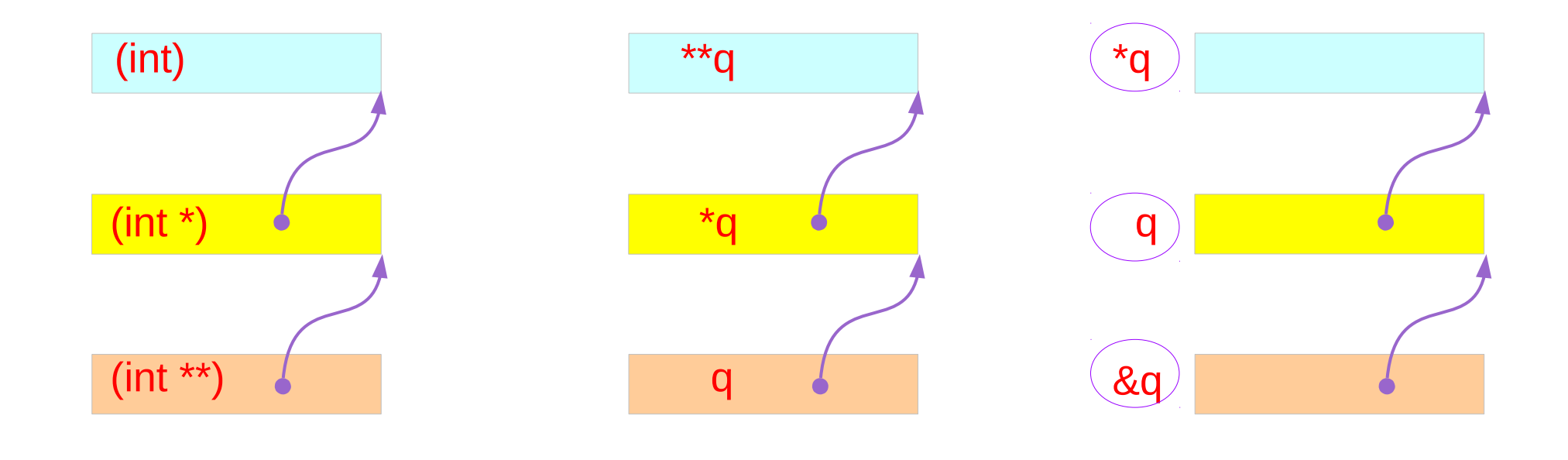

#### **Types Variables Addresses**

#### **Series : 5. Series : 5.**<br> **Applications of Pointers** 21 The Magnetic Munity of Series of Pointers and Applications of Pointers 21 The Magnetic Munity of  $\frac{6}{13/18}$

# Single and Double Pointer Examples (1)

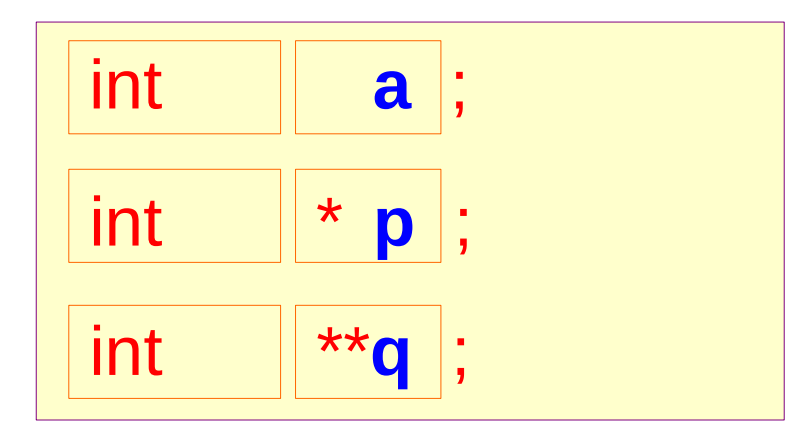

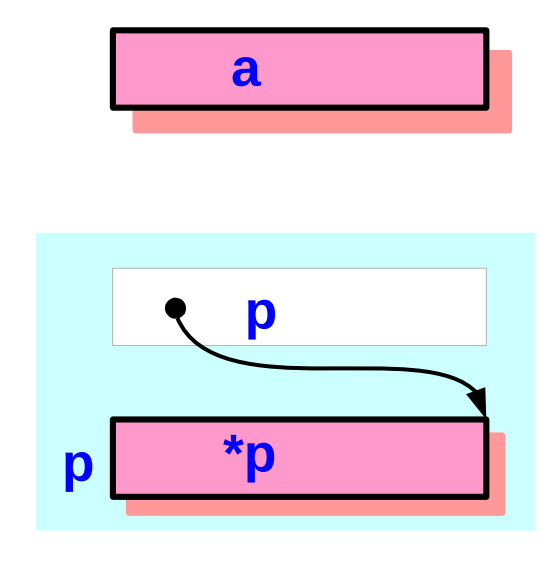

**a**, **\*p**, and **\*\*q: int variables**

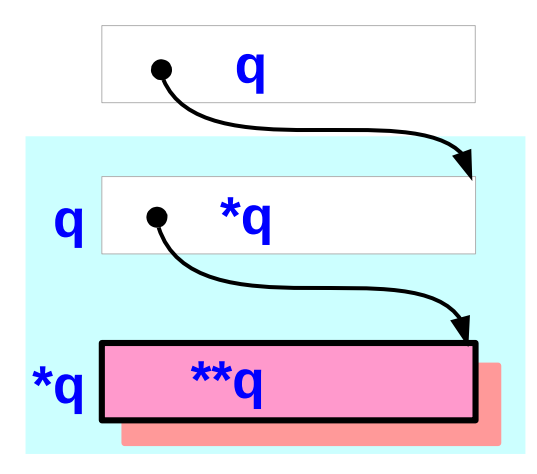

#### **Series : 5. Series : 5.**<br> **Applications of Pointers** 22 **Applications of Pointers 22** *Series* **13/18**

# Single and Double Pointer Examples (2)

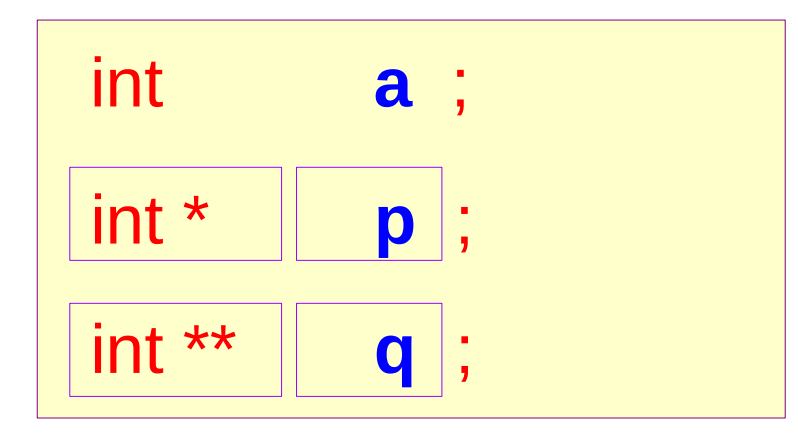

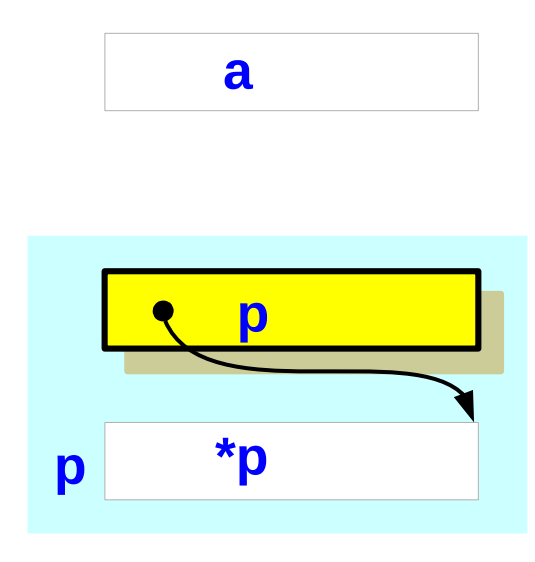

**p** and **\*q : int pointer variables** (singlepointers)

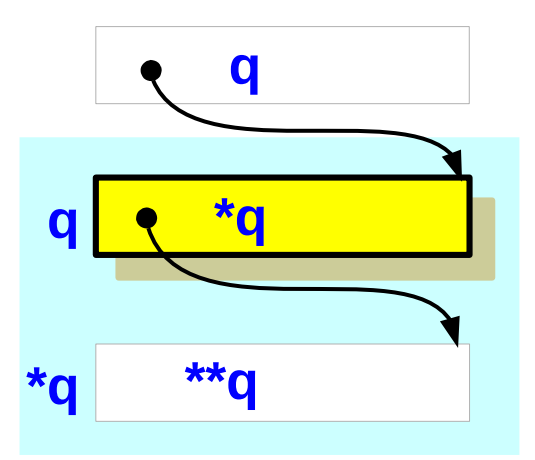

#### **Series : 5. Series : 5.**<br> **Applications of Pointers** 23 The Magnetic Munity of Series of Pointers and Applications of Pointers 23 The Magnetic Munity of  $\frac{6}{13/18}$

# Single and Double Pointer Examples (3)

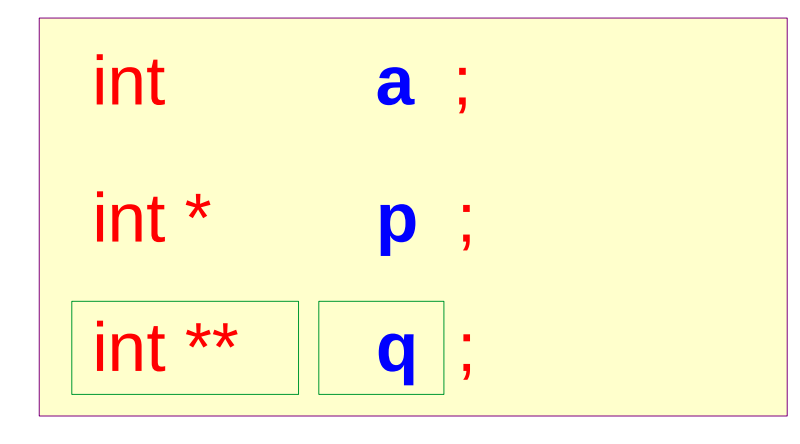

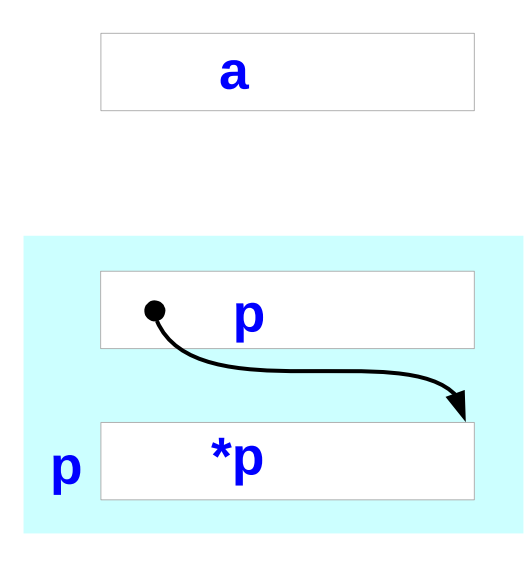

#### **q : double int pointer variables**

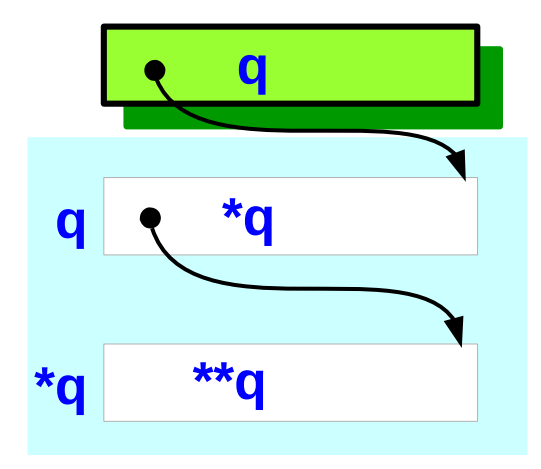

#### **Series : 5. Series : 5.**<br> **Applications of Pointers** 24 The Magnetic Music Computers of Pointers and Applications of Pointers 24 The Magnetic Music Computers of  $\frac{6}{13/18}$

# Double pointer variables – type view

$$
\boxed{\text{int **p, **q ;}}
$$

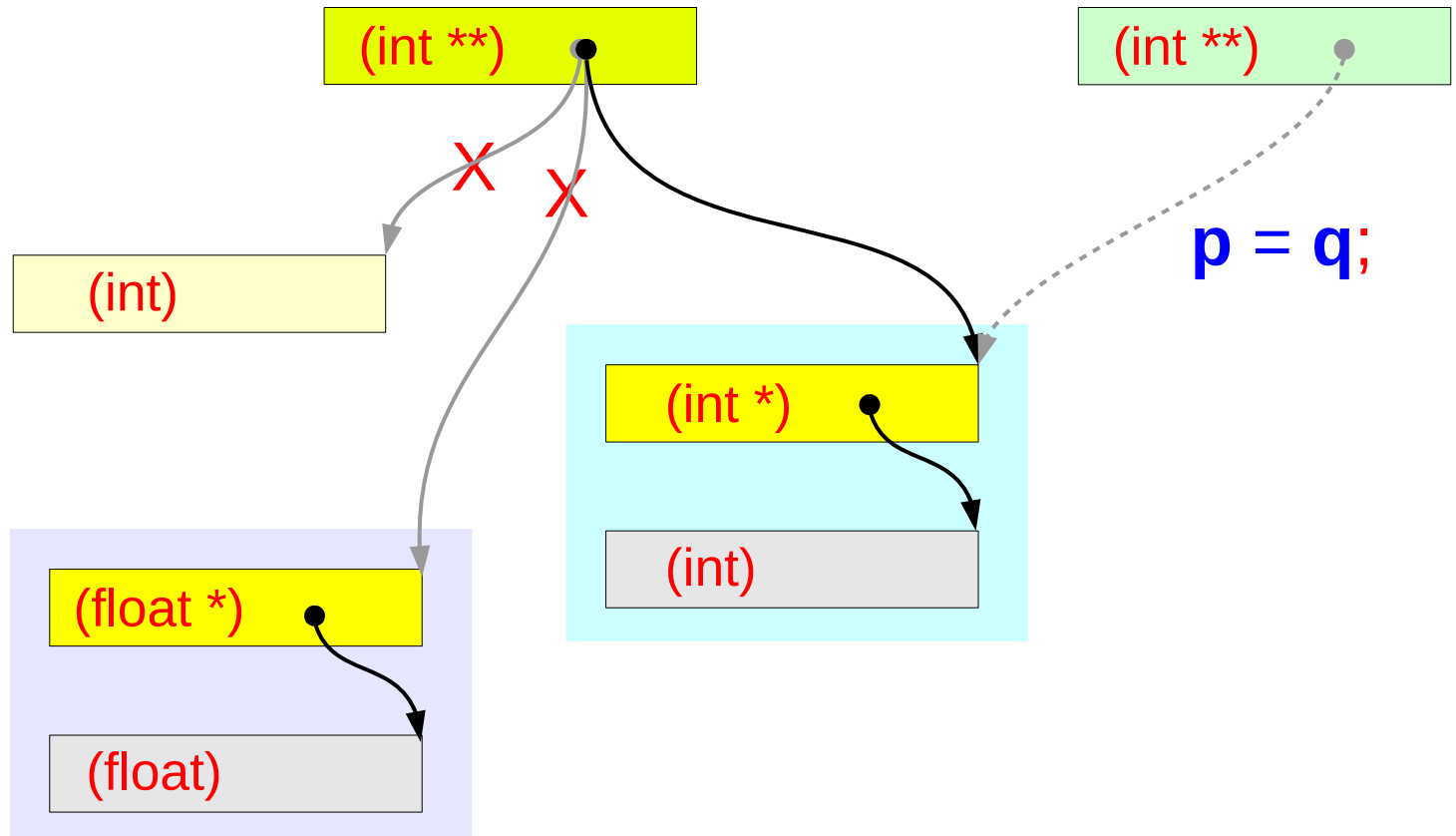

#### **Series : 5. Series : 5.**<br> **Applications of Pointers** 25 The Magnetic Munity of Series of Pointers and Applications of Pointers 25 The Magnetic Munity of  $\frac{6}{13/18}$

# Pointed Addresses and Data

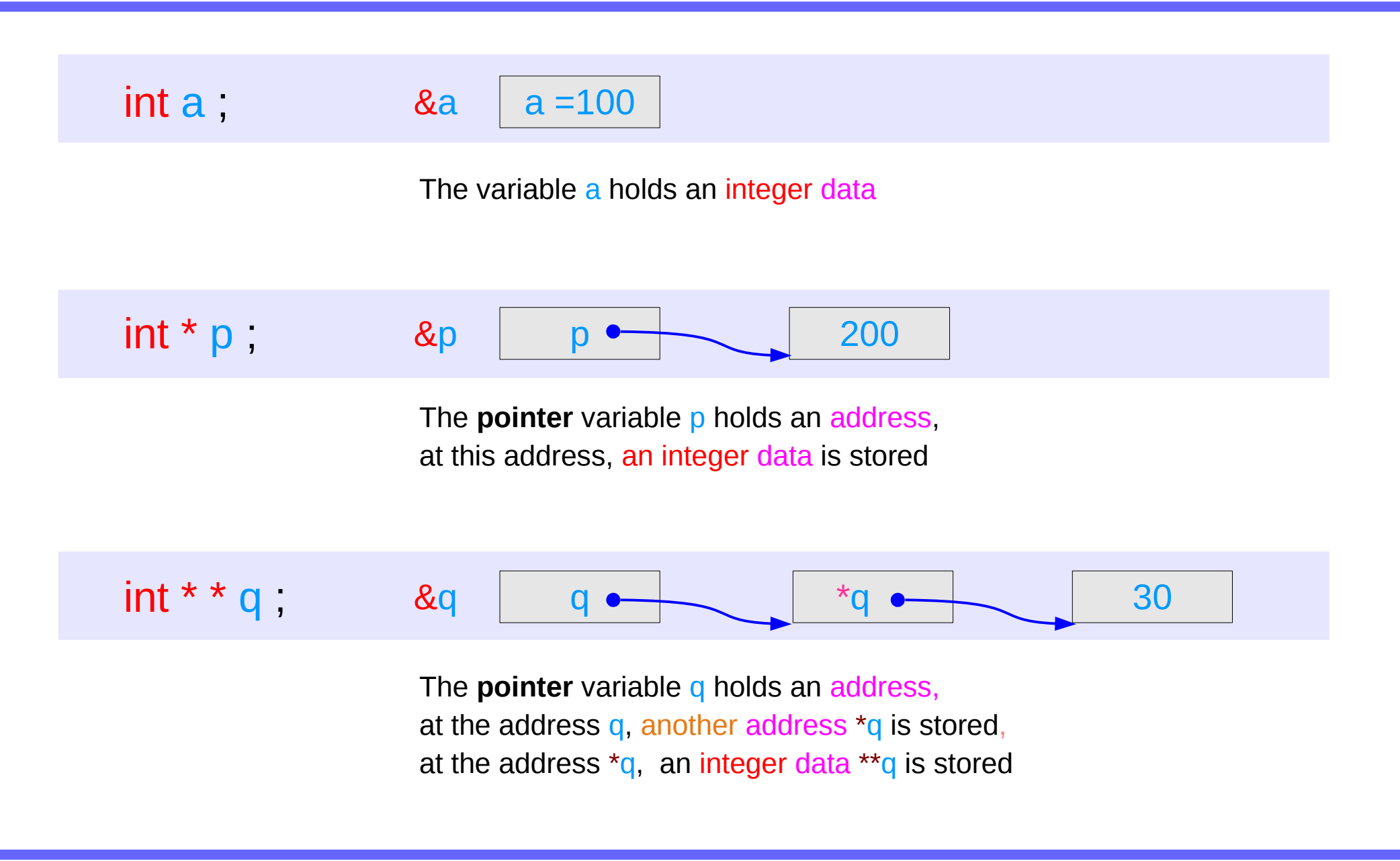

#### **Series : 5. Series : 5.**<br> **Applications of Pointers** 26 26 Mapplications of Pointers **26** Mapplications of Pointers **26**

# Dereferencing Operations

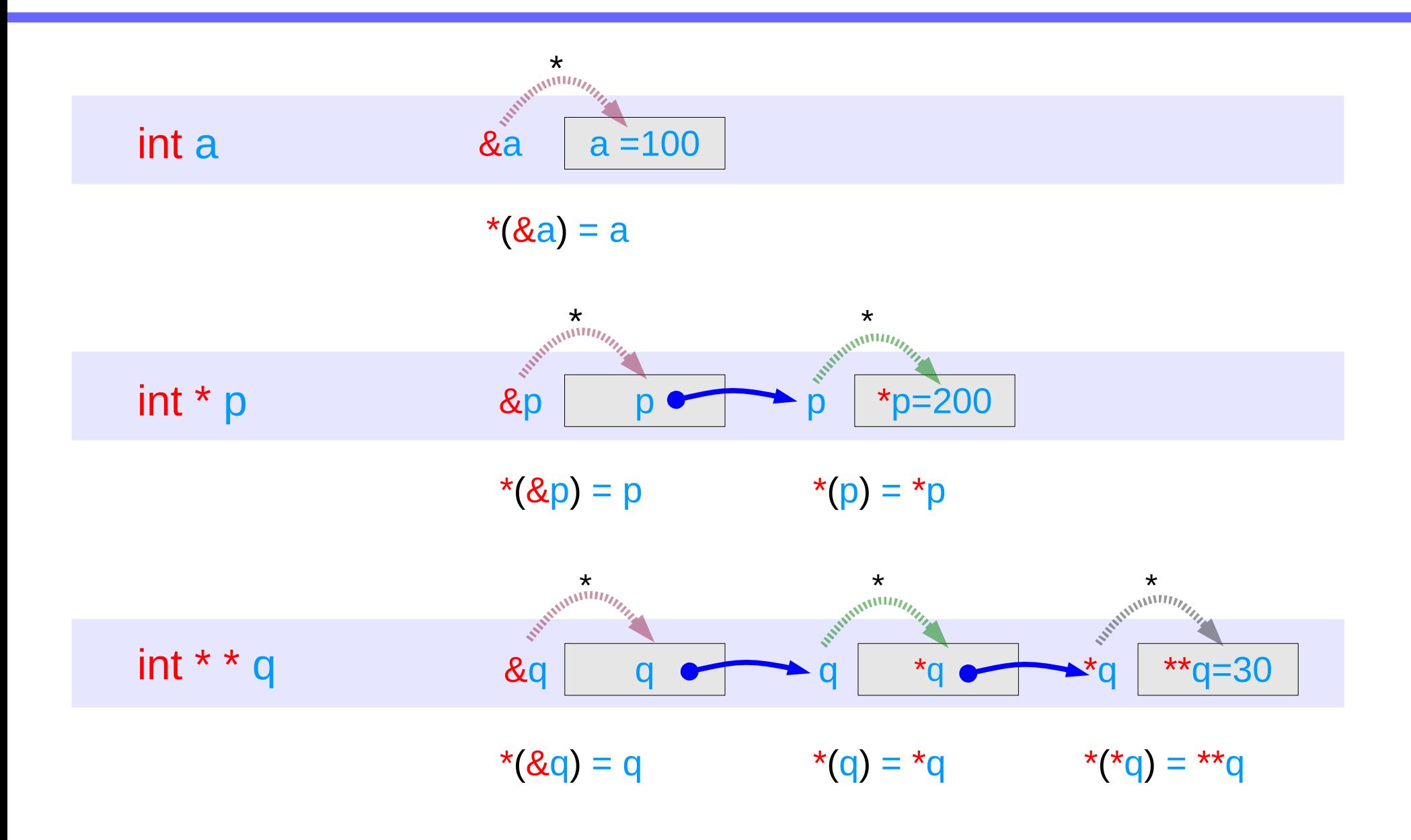

#### **Series : 5. Series : 5.**<br> **Applications of Pointers** 27 The Magnetic Munity of Series of Pointers and Applications of Pointers 27

# Direct Access to an integer **a**

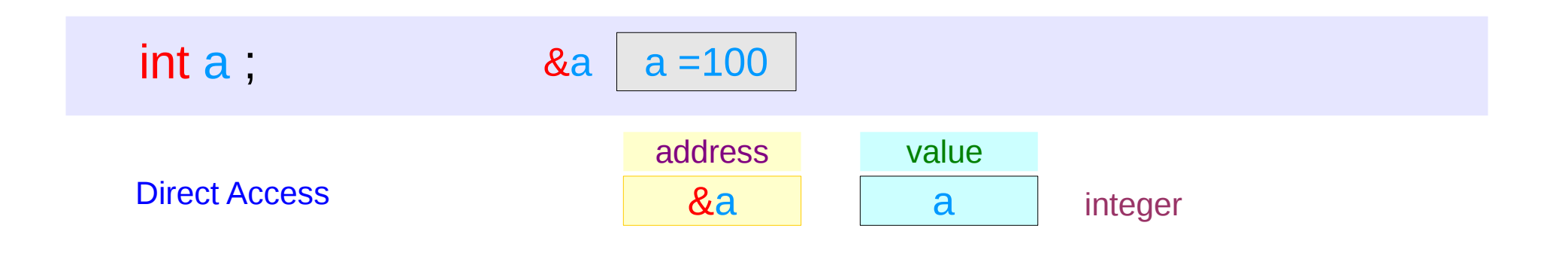

**1** memory access

#### **Series : 5. Series : 5.**<br> **Applications of Pointers** 28 The Magnetic Munity of Series of Pointers and Applications of Pointers 28 The Magnetic Munity of  $^{6/13/18}$

# Indirect Access **\*p** to an integer **a**

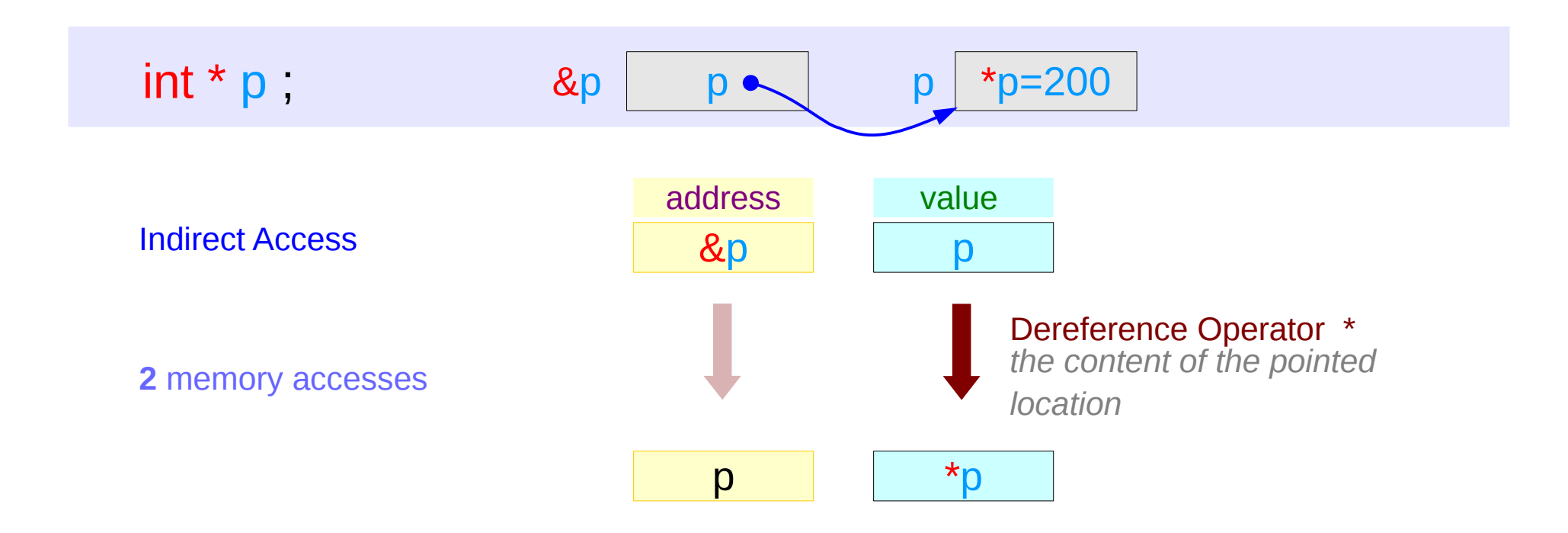

#### **Series : 5. Series : 5.**<br> **Applications of Pointers** 29 The Magnetic Munity of Series of Pointers and Applications of Pointers 29 The Magnetic Munity of  $^{6/13/18}$

# Double Indirect Access **\*\*q** to an integer **a**

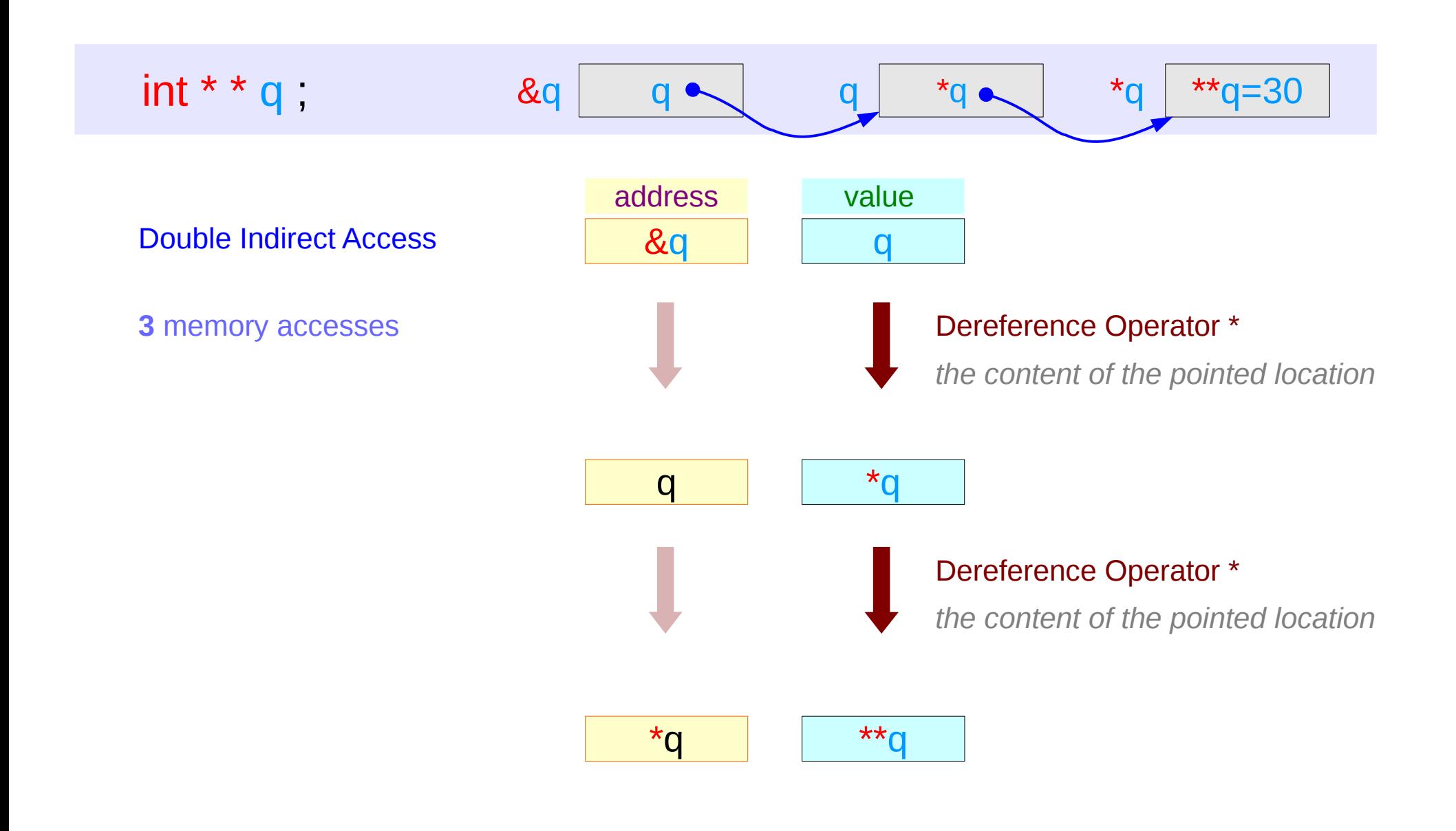

#### **Series : 5. Series : 5.**<br> **Applications of Pointers** 30 The Magnetic Munity of Series of Pointers and Applications of Pointers 30 The Magnetic Munity of the Magnetic Munitipality of the Magnetic Munitipality of the Magnetic Munitipal

### Values of Variables

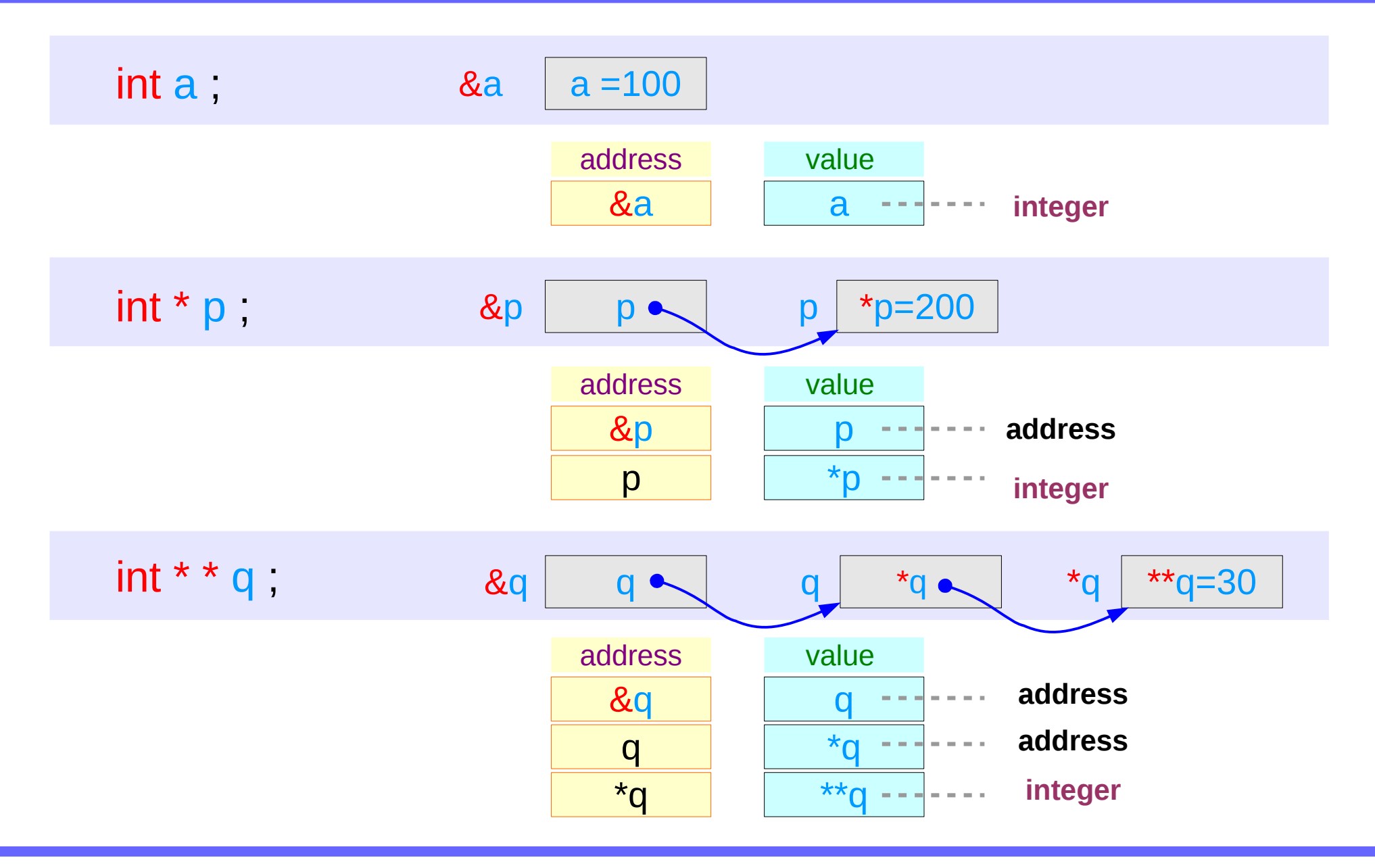

#### **Series : 5. Series : 5.**<br> **Applications of Pointers** 31 The Magnetic Munity of Series of Pointers and Applications of Pointers 31 The Magnetic Munity of the Magnetic Munitipality of  $\frac{6}{13/18}$

# Swapping pointers

# Swapping integer pointers

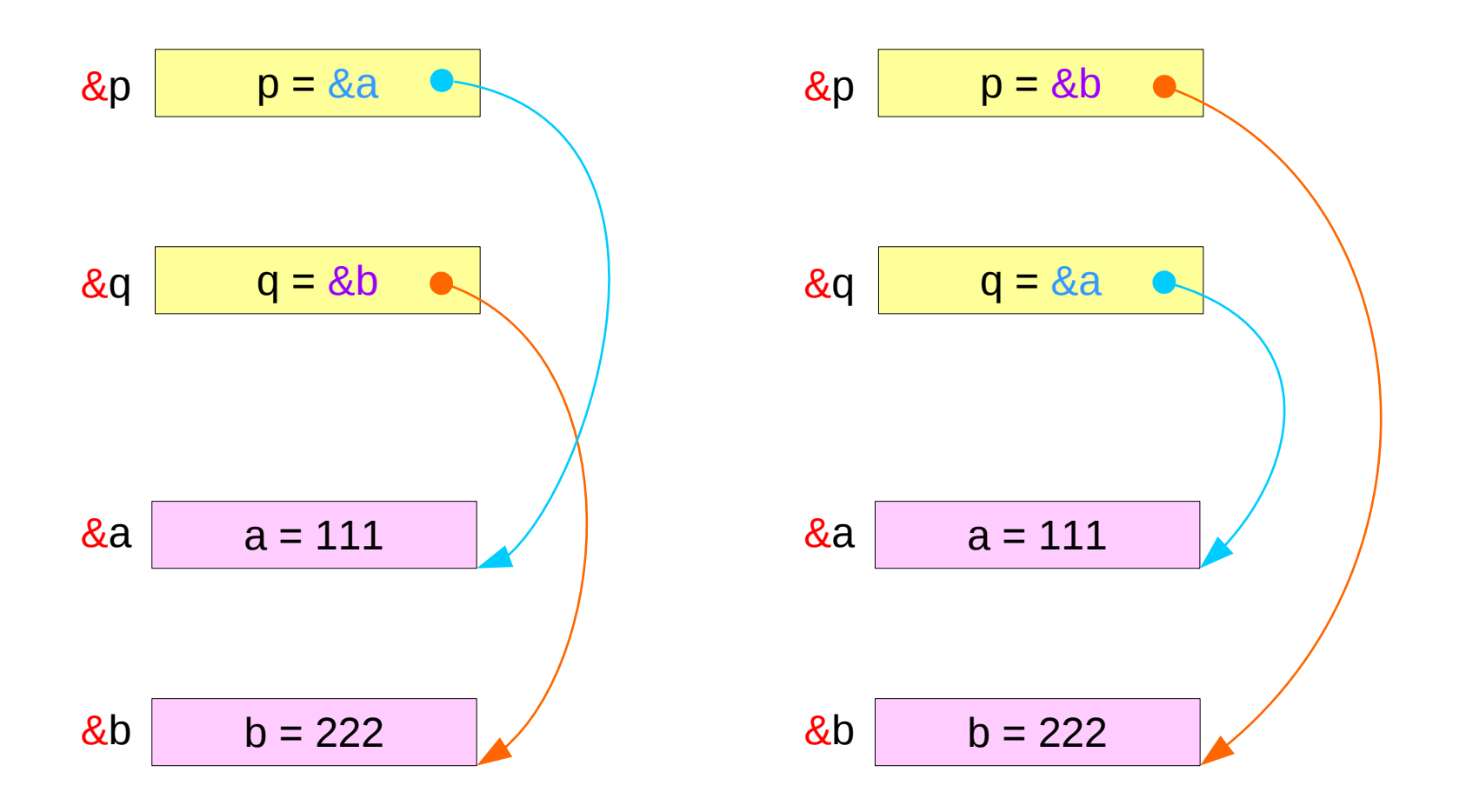

#### **Series : 5. Series : 5.**<br> **Applications of Pointers** 33 The Magnetic Series of Series and Series of Pointers and Series 33 The Magnetic Series of Pointers 33 The Magnetic Series of Pointers 33 The Magnetic Series of Pointers 33 The M

# Swapping integer pointers

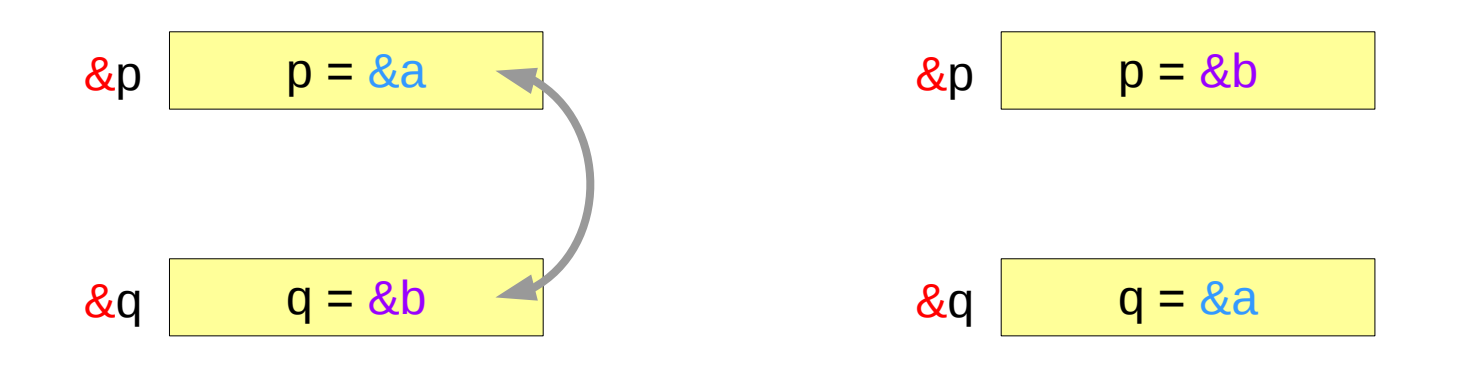

**swap\_pointers( &p, &q ); swap\_pointers( int \*\*, int \*\* );** function call function prototype **int \*p, \*q;**

# Pass by integer pointer reference

```
void swap pointers (int **m, int **n)
{
    int* tmp;
    tmp = \star m;
    *m = *n;
    *<b>n</b> = \text{tmp};}
```
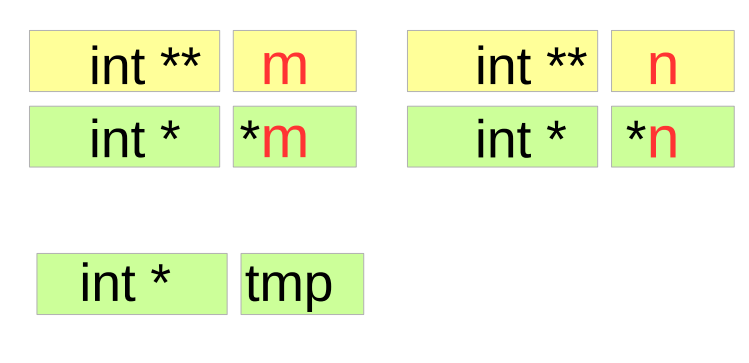

int  $a, b$ ; int  $*p, *q$ ;  $p=&a, q=&b$ … swap pointers( $&p, \&q$ );

**Series : 5. Series : 5.**<br> **Applications of Pointers** 35 The Series of Pointers and Series of Series Applications of Pointers 35

# Array of Pointers
## Array of Pointers

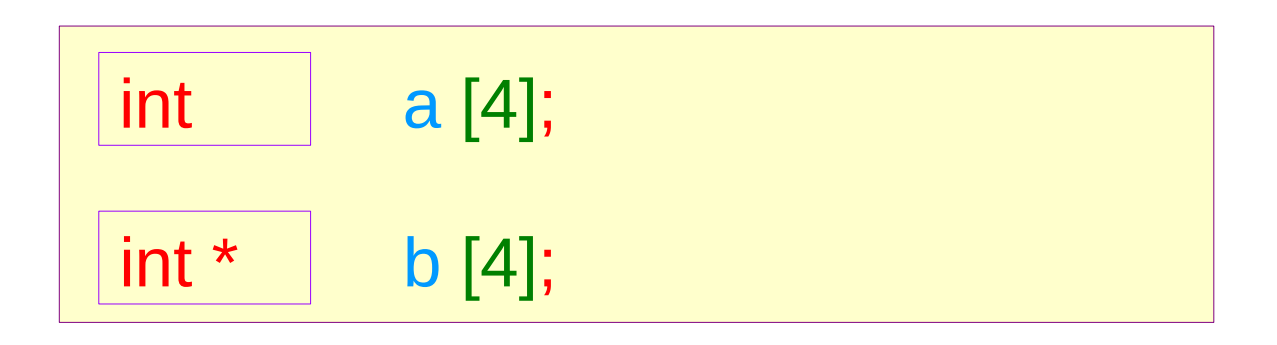

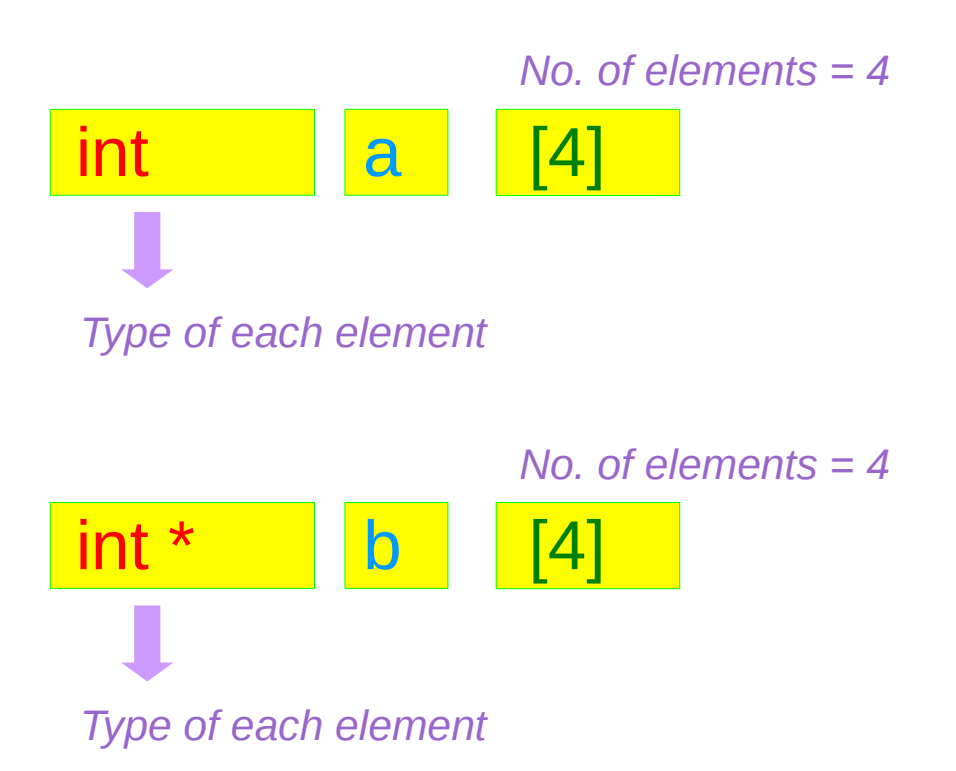

#### **Series : 5. Series : 5.**<br> **Applications of Pointers** 37 The Series of Series of Series and Series of Series 37 The Series of Pointers 37 The Series of Pointers 37 The Series of Pointers 37 The Series of Pointers 37 The Series of Poin

### Array of Pointers – variable view

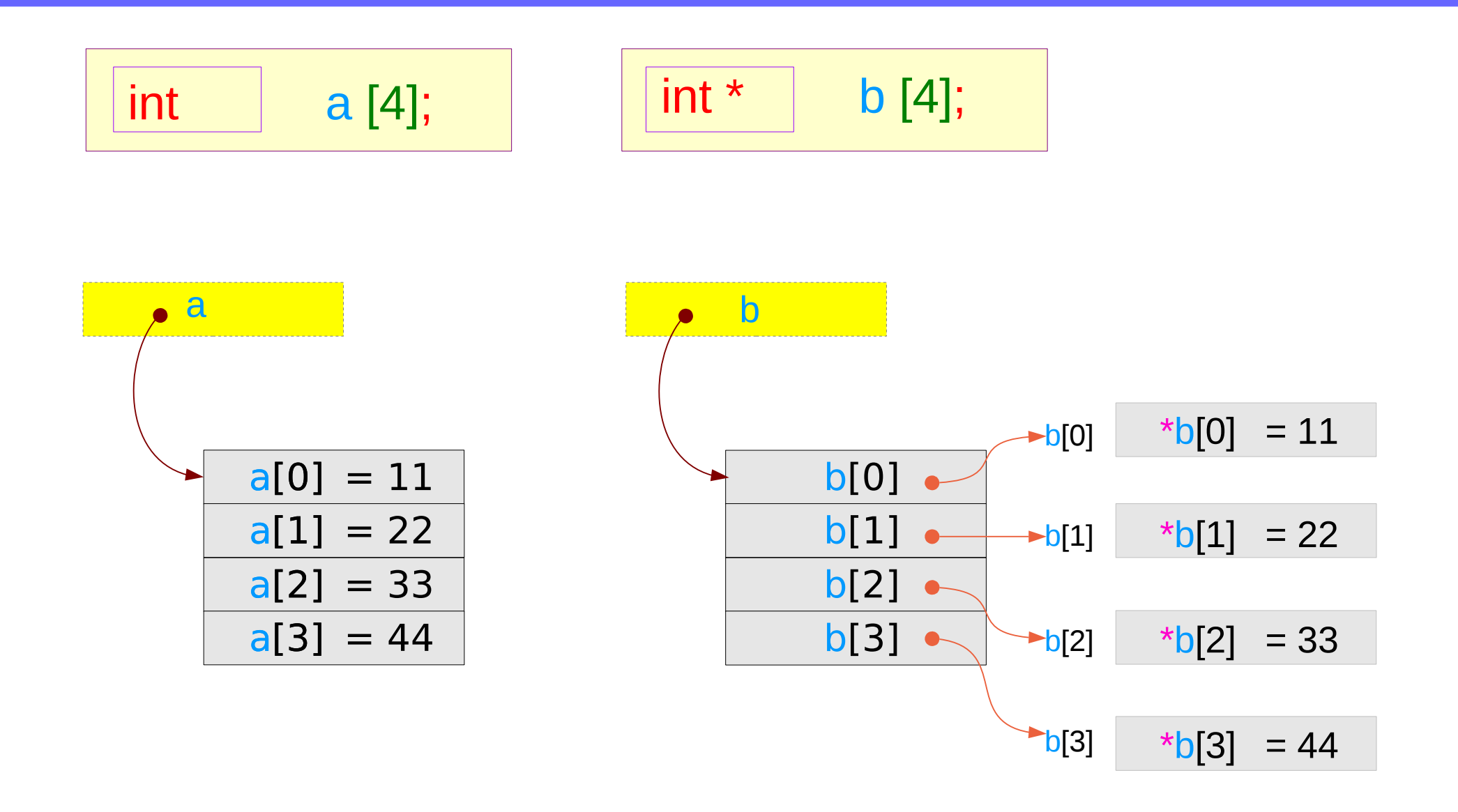

#### **Series : 5. Series : 5.**<br> **Applications of Pointers** 38 The Series of Pointers of Pointers 6/13/18

### Array of Pointers – type view

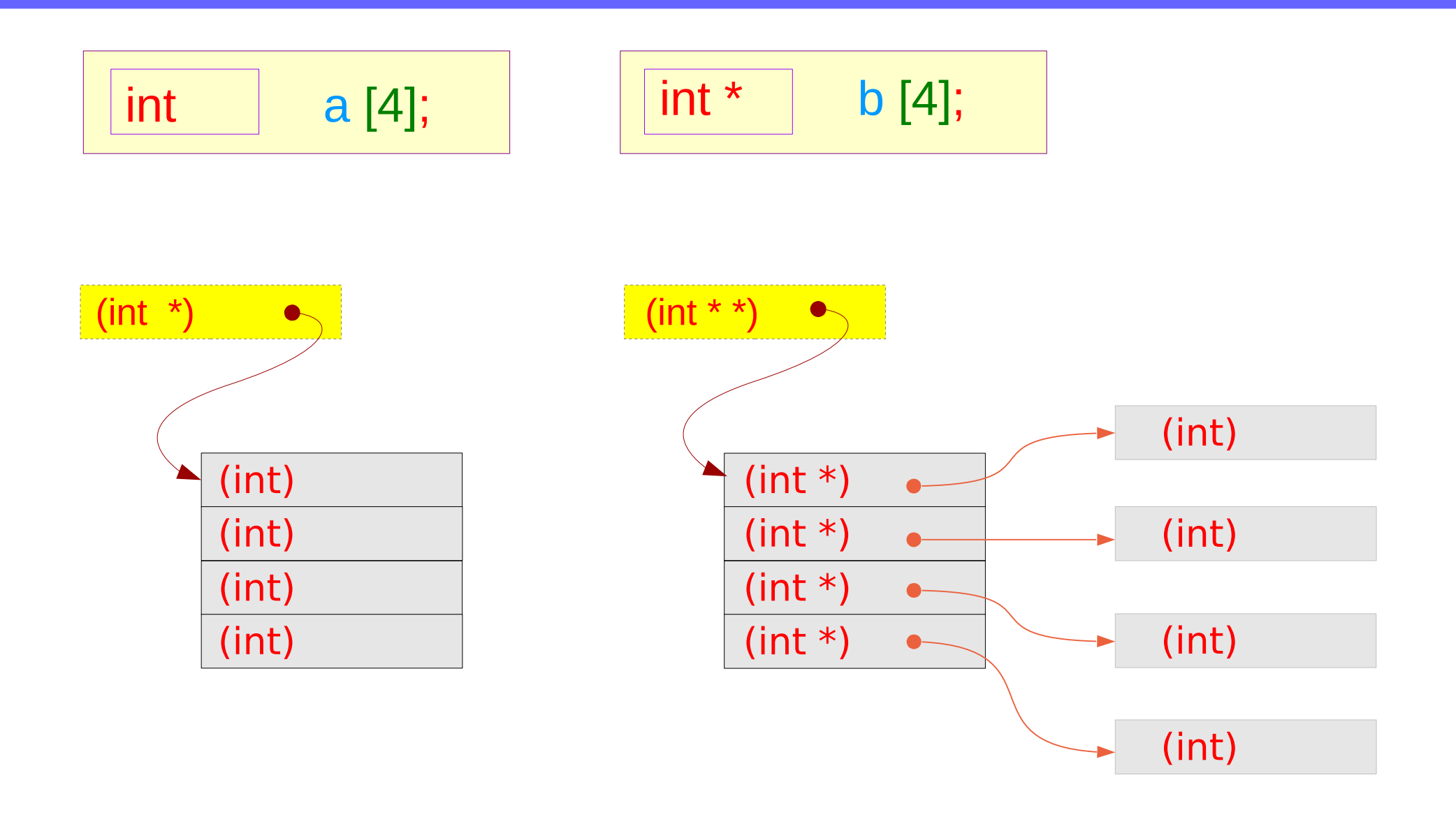

#### **Series : 5. Series : 5.**<br> **Applications of Pointers** 39 The Series of Pointers of Pointers 6/13/18

## Pointer to Arrays

### Pointer to an array – variable declarations

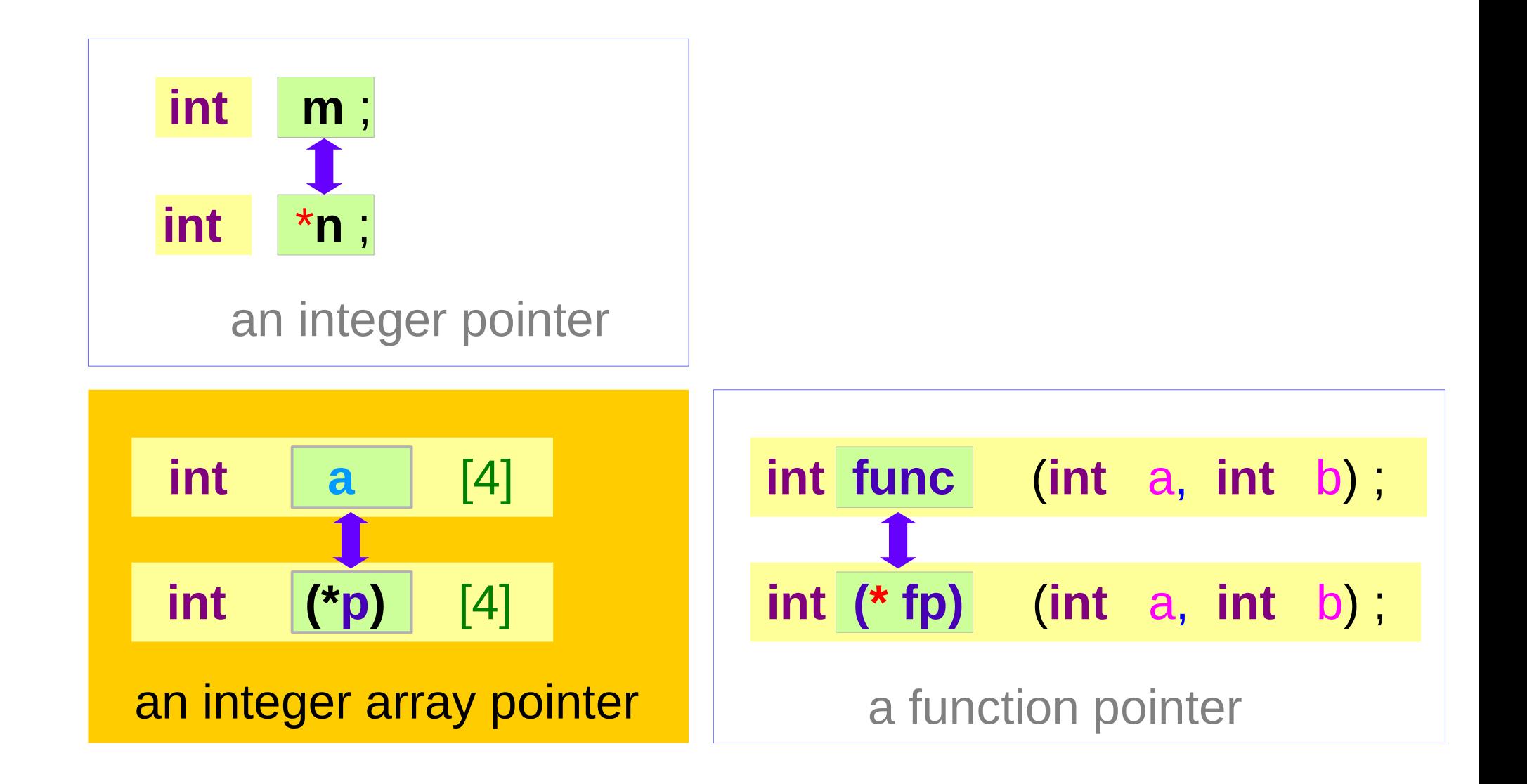

## Pointer to an array – a type view

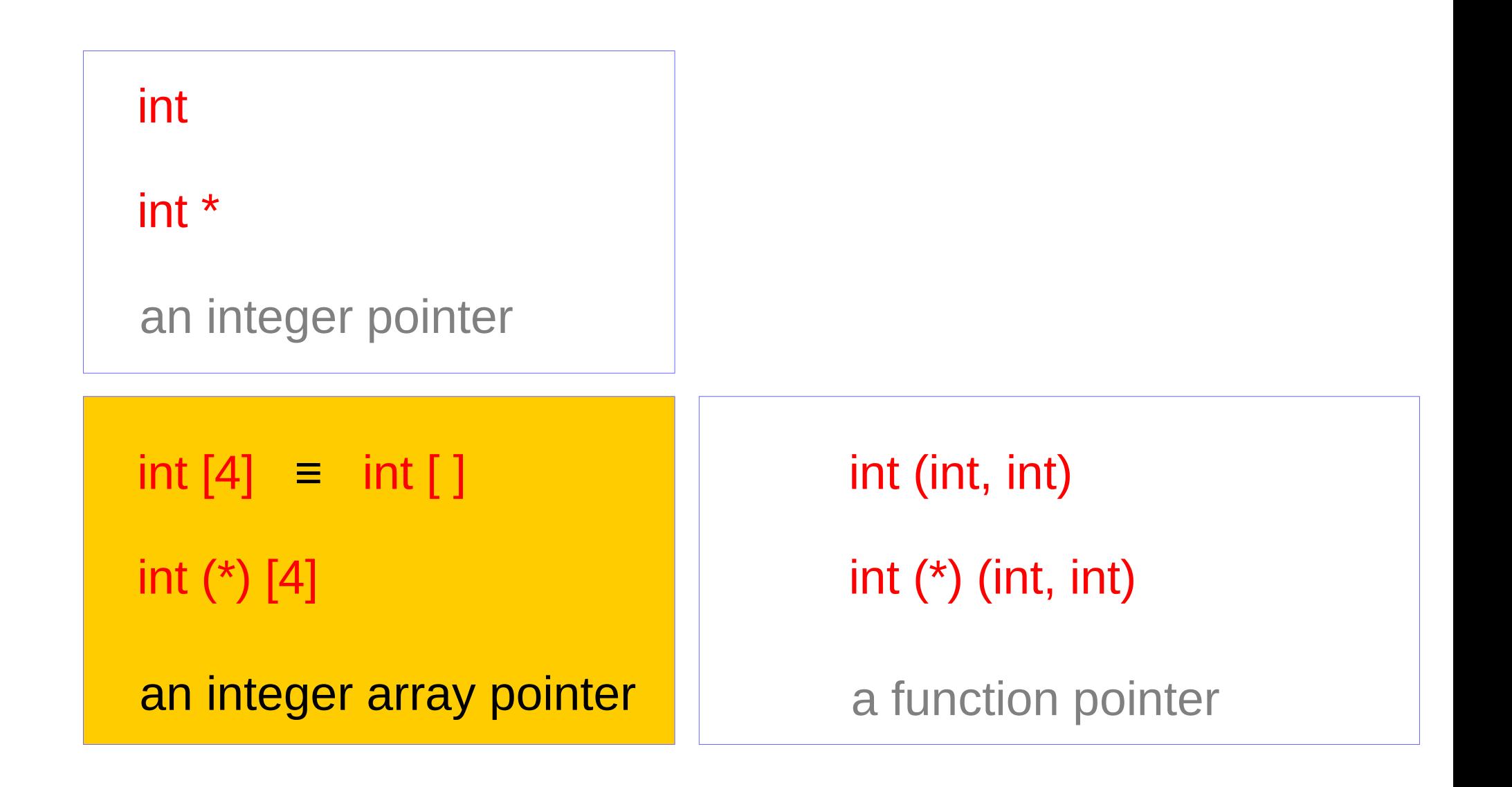

#### **Series : 5. Series : 5.**<br> **Applications of Pointers**  $42$  Applications of Pointers **1998**

## Pointer to an Array : Assignment and Dereference

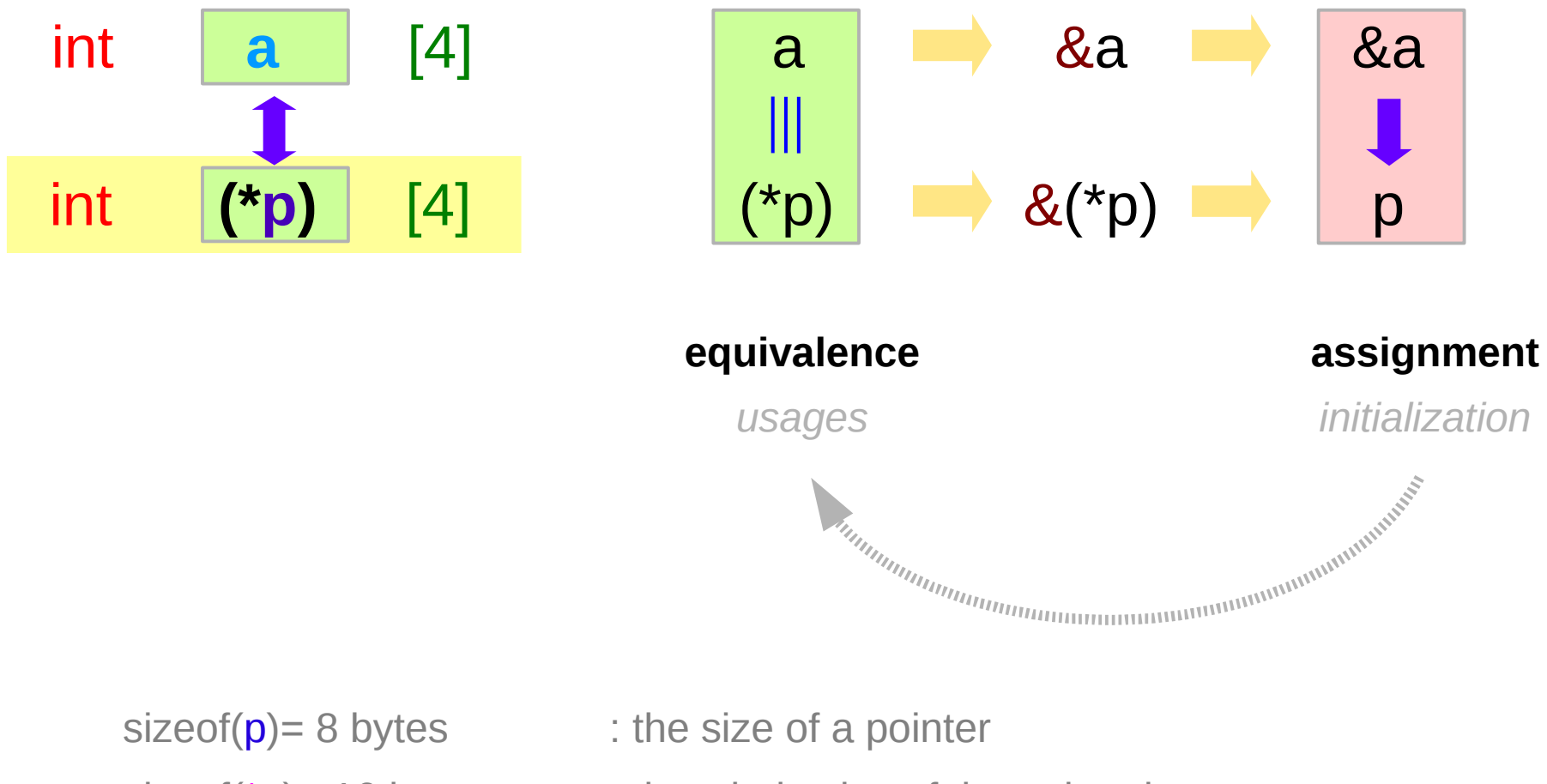

sizeof( $*p$ )= 16 bytes : the whole size of the pointed array

#### **Series : 5. Series : 5.**<br> **Applications of Pointers**  $43$ <br>
Applications of Pointers  $\frac{6}{13/18}$

### Pointer to an array – a variable view

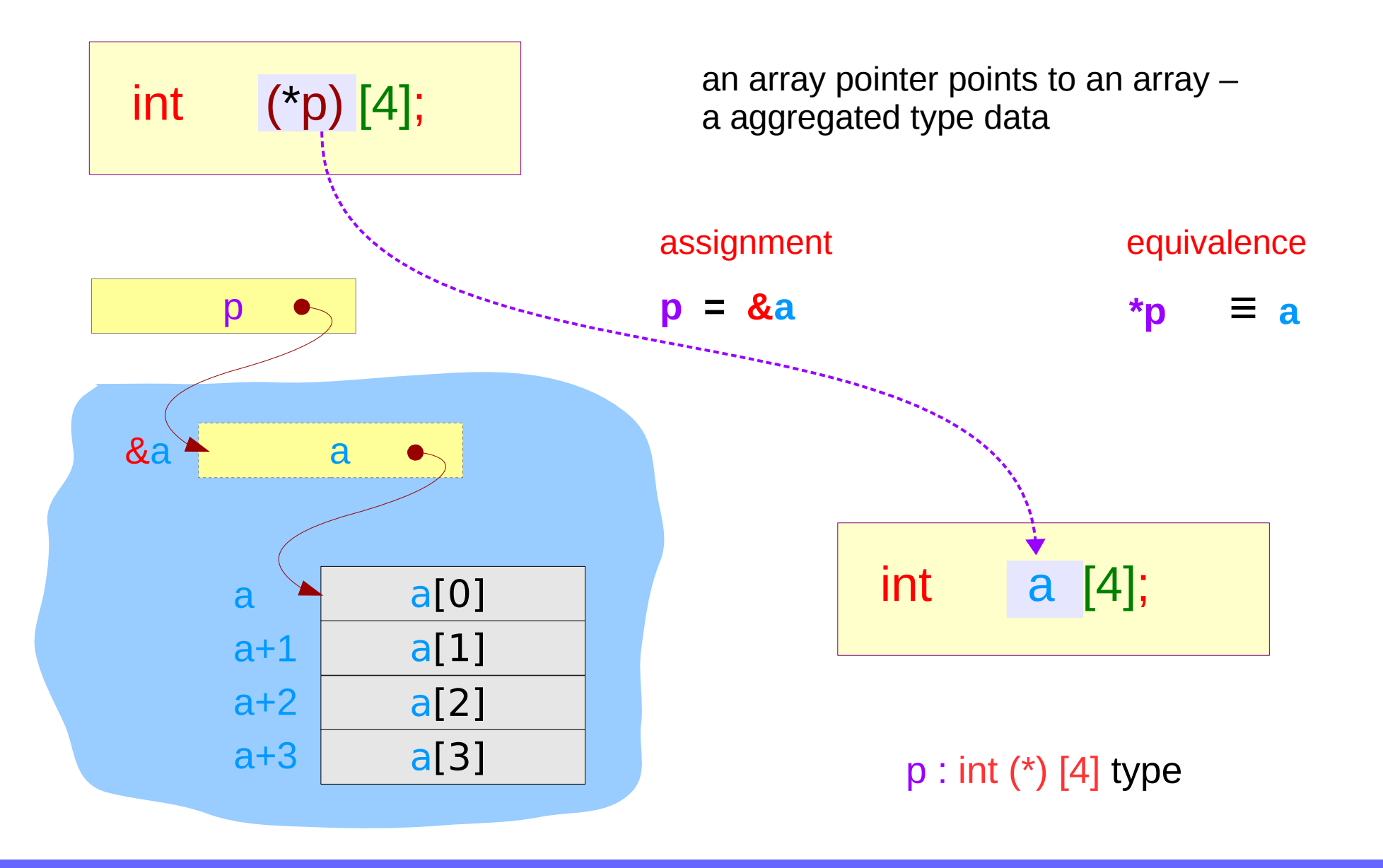

#### **Series : 5. Series : 5.**<br> **Applications of Pointers**  $44$  Applications of Pointers **6/13/18**

### Pointer to an array – a variable view

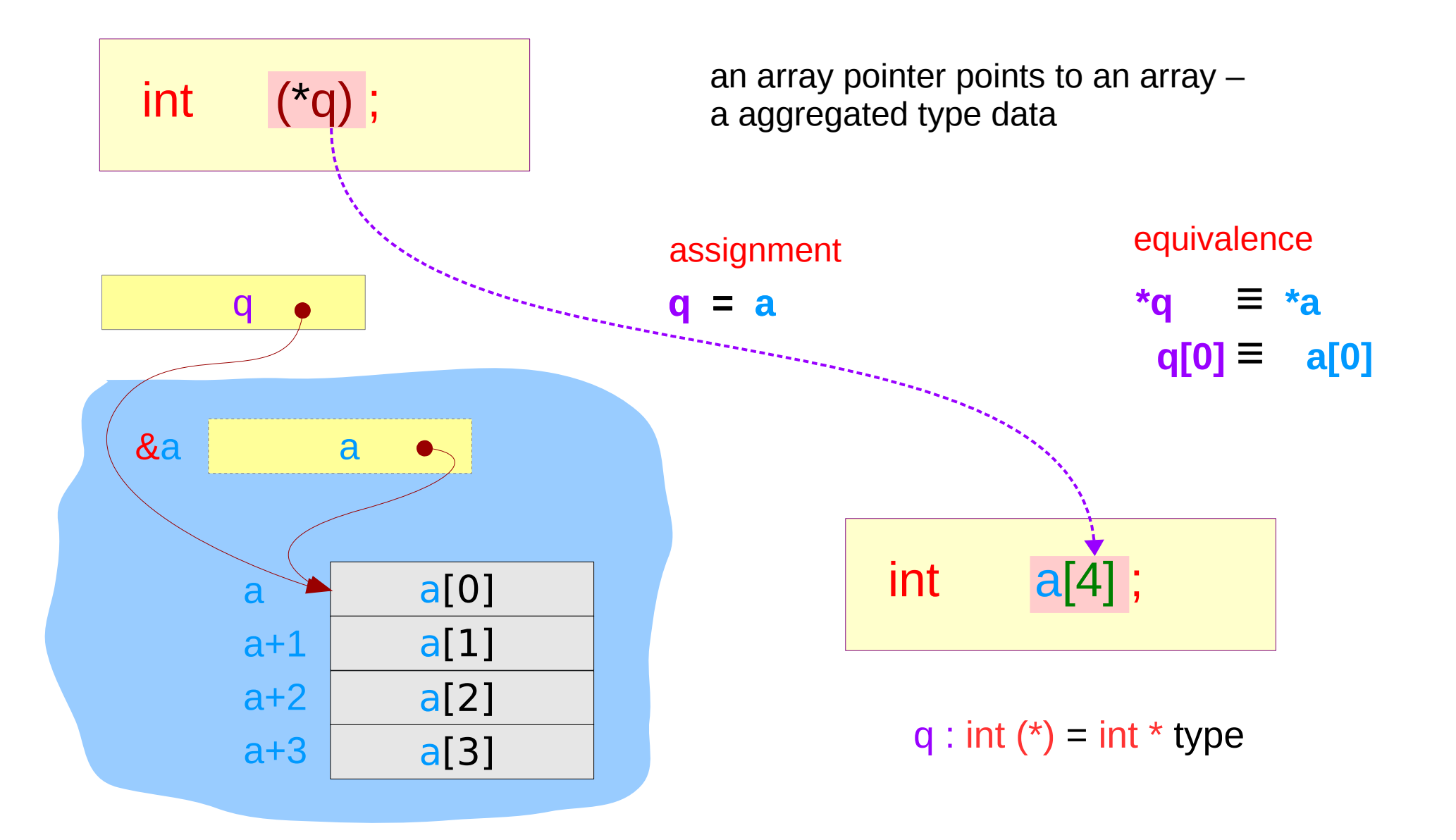

#### **Series : 5. Series : 5.**<br> **Applications of Pointers**  $45$ <br> **Applications of Pointers**

## Pointer to an array – a aggregated type view

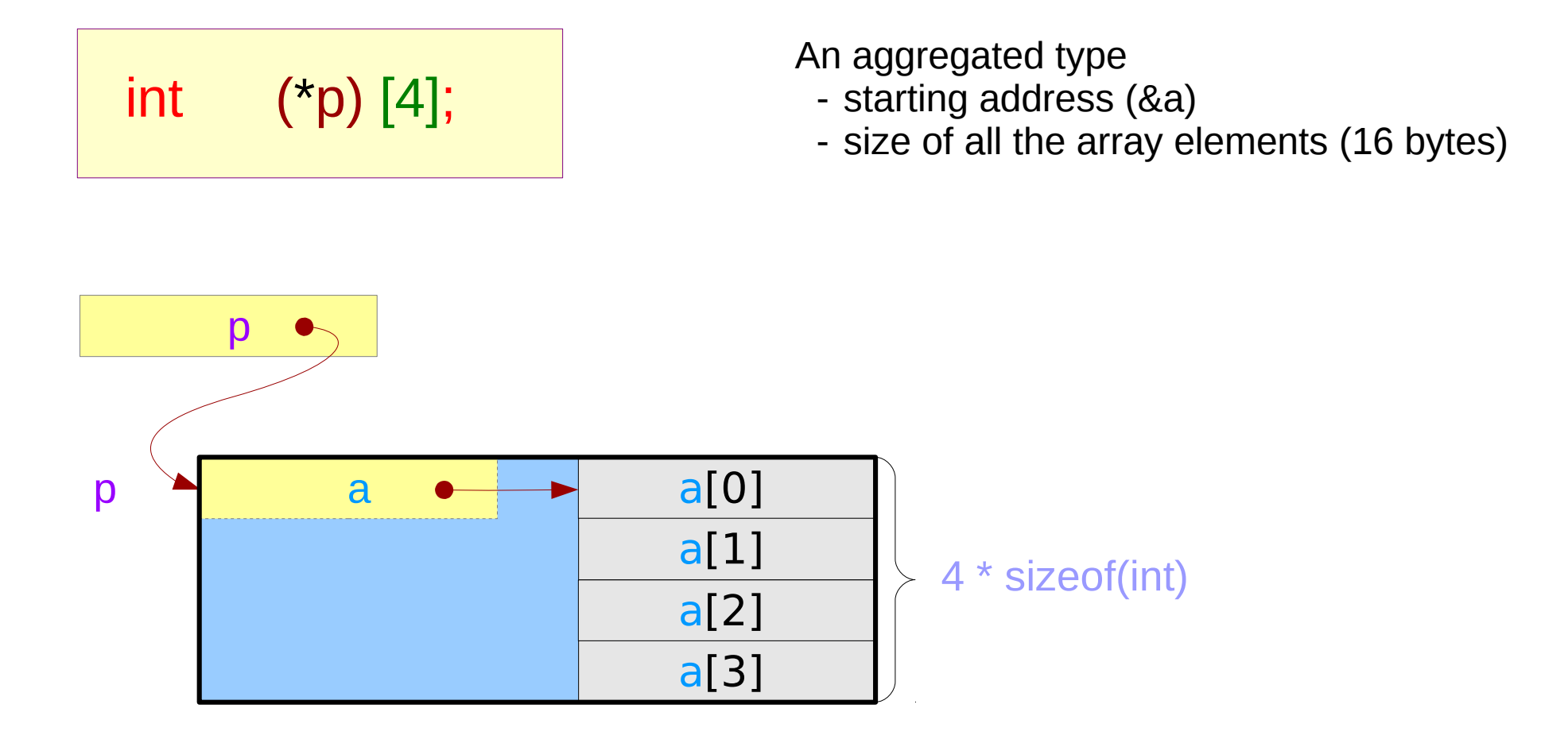

## Incrementing an array pointer

$$
\int \int_0^t \left( \int_0^t \rho \right) \left[ 4 \right];
$$

**Address value** (p+1) – **Address value** (p)

 $=$  (long) (p+1) - (long) (p)  $=$  4  $*$  sizeof(int)

**Aggregated Type Size**

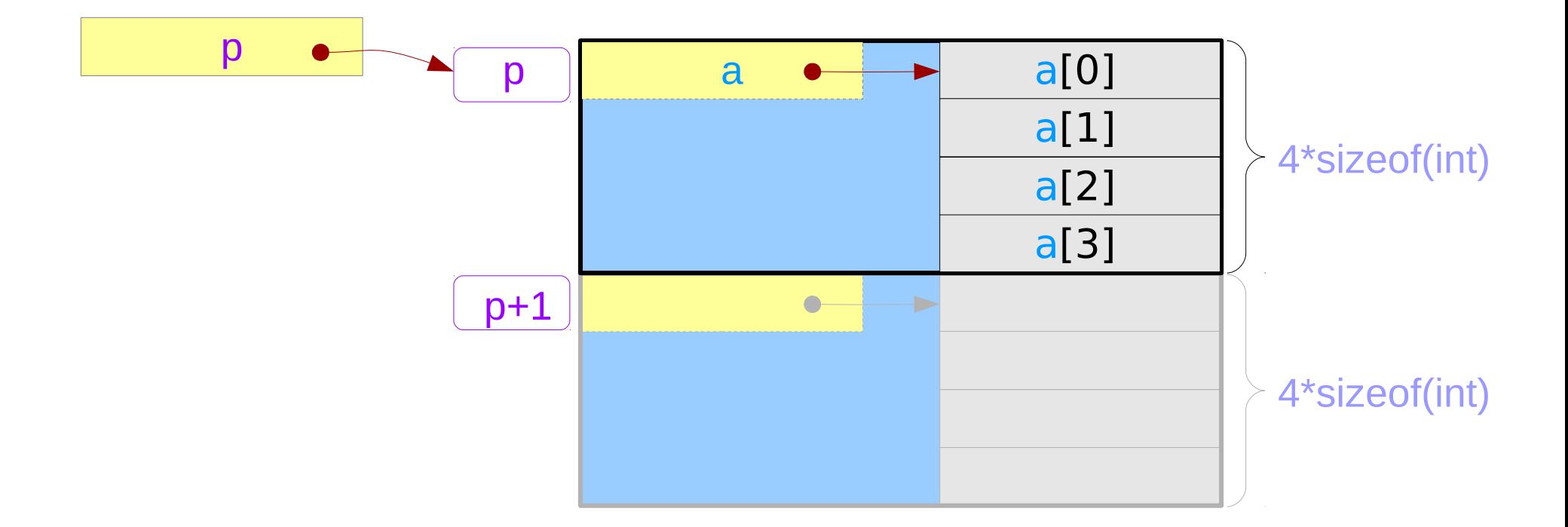

#### **Series : 5. Series : 5.**<br> **Applications of Pointers**  $47$  Applications of Pointers **6/13/18**

### Pointer to an array – a variable view

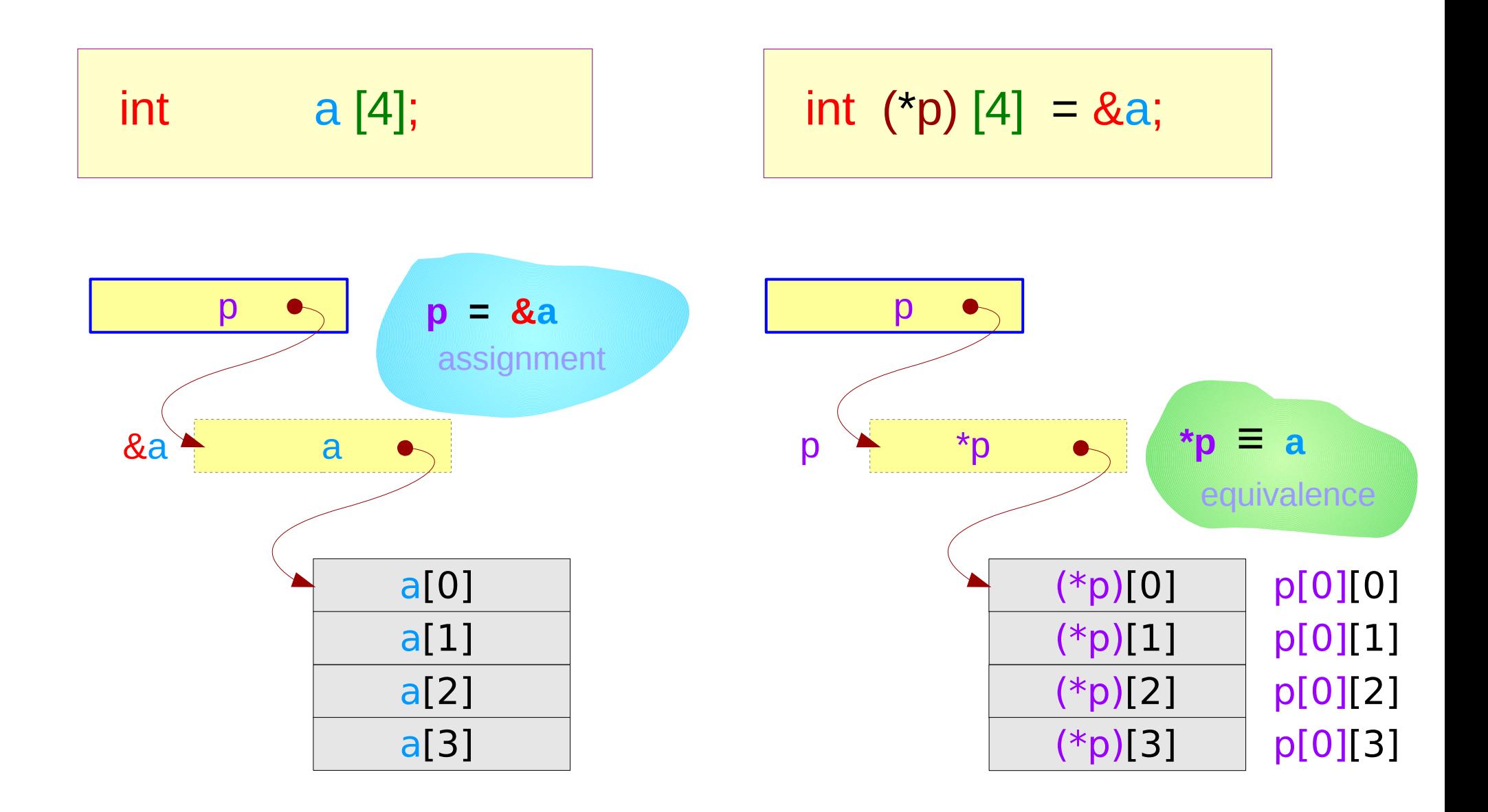

#### **Series : 5. Series : 5.**<br> **Applications of Pointers**  $48$  Applications of Pointers **18** Applications of Pointers **18** Applications **18** 6/13/18

### Pointer to an array – an extended variable view

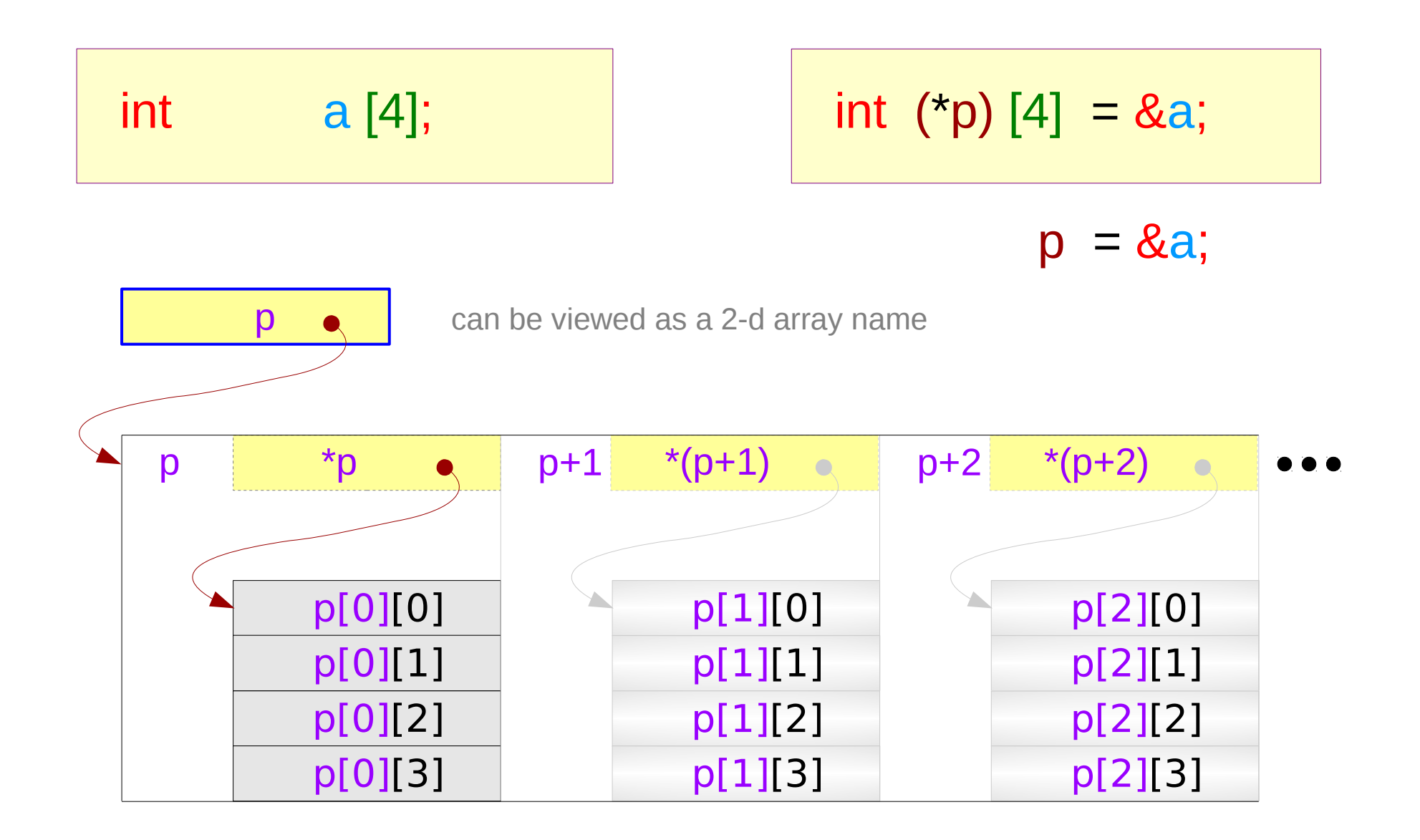

#### **Series : 5. Series : 5.**<br> **Applications of Pointers**  $49$  Applications of Pointers **19** Applications of Pointers **19** Applications **19** 6/13/18

### Pointer to an array – a type view

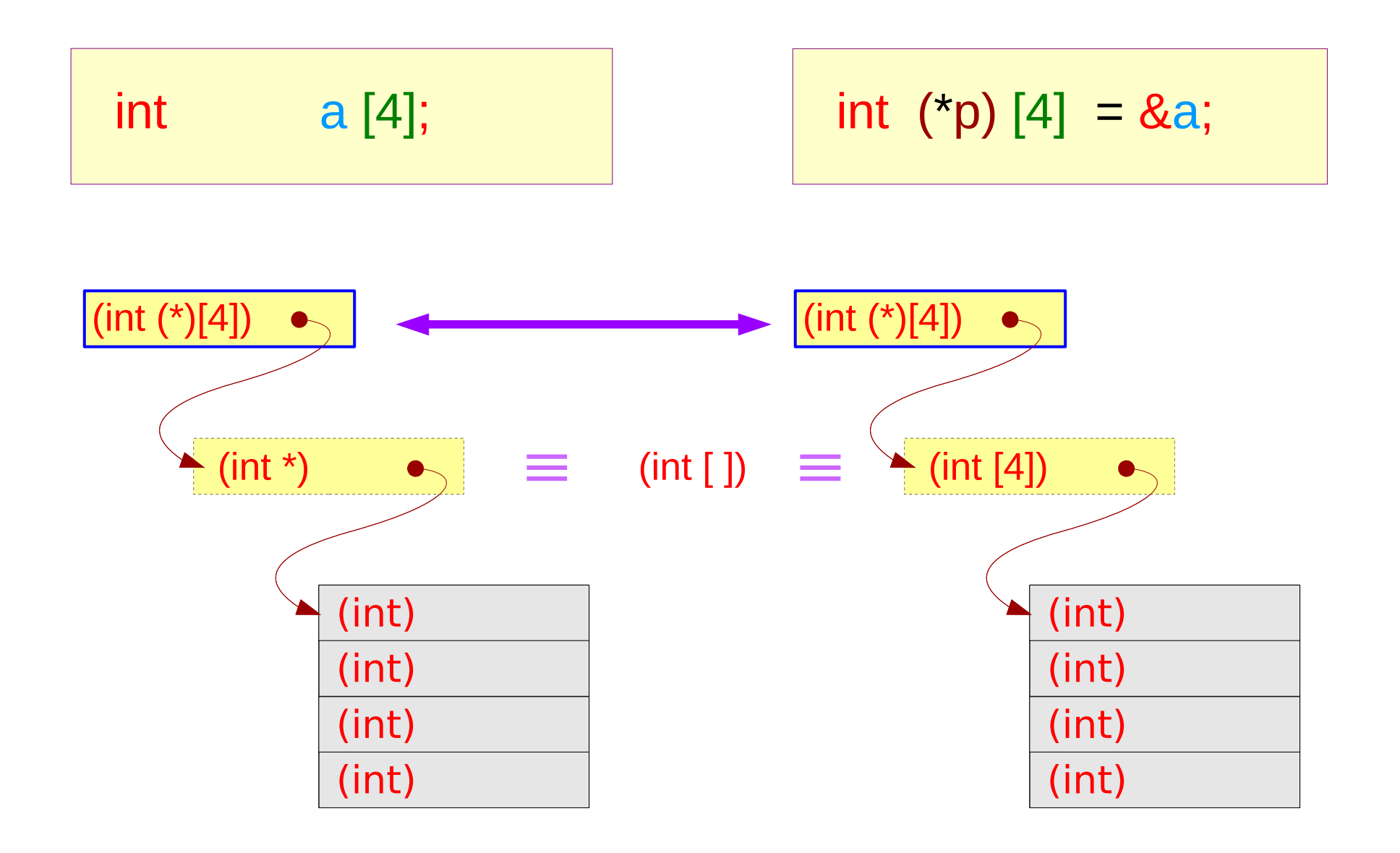

#### **Series : 5. Series : 5.**<br> **Applications of Pointers** 50 50 Young Won Lim<br> **Applications of Pointers**

## Double pointer to an array – a type view

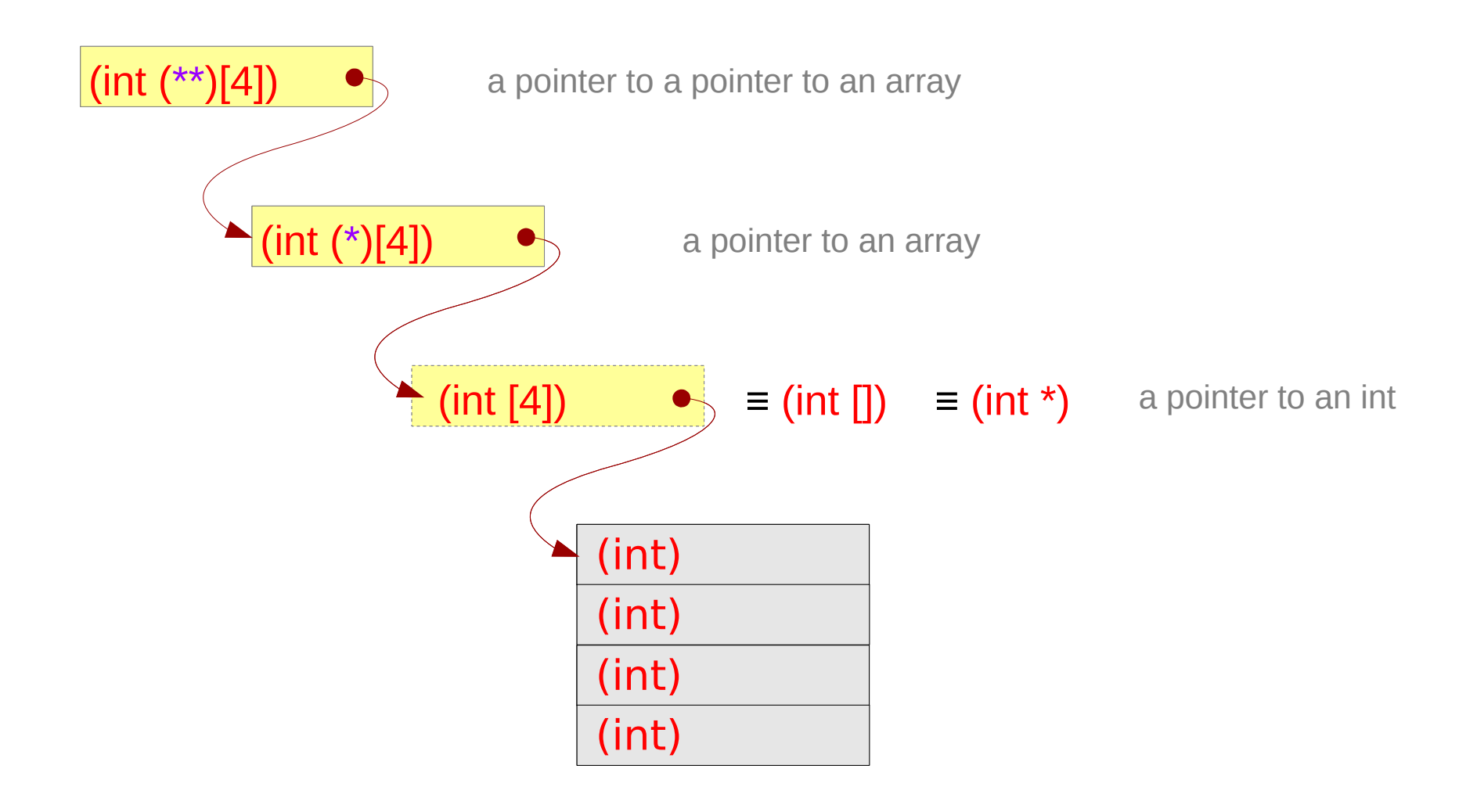

#### **Series : 5. Series : 5.**<br> **Applications of Pointers** 51 The Series of Series of Series and Series of Series Applications of Pointers 51 Series 2013/18

# Pointer to Multi-dimensional Arrays

## Series of array pointers – a type view

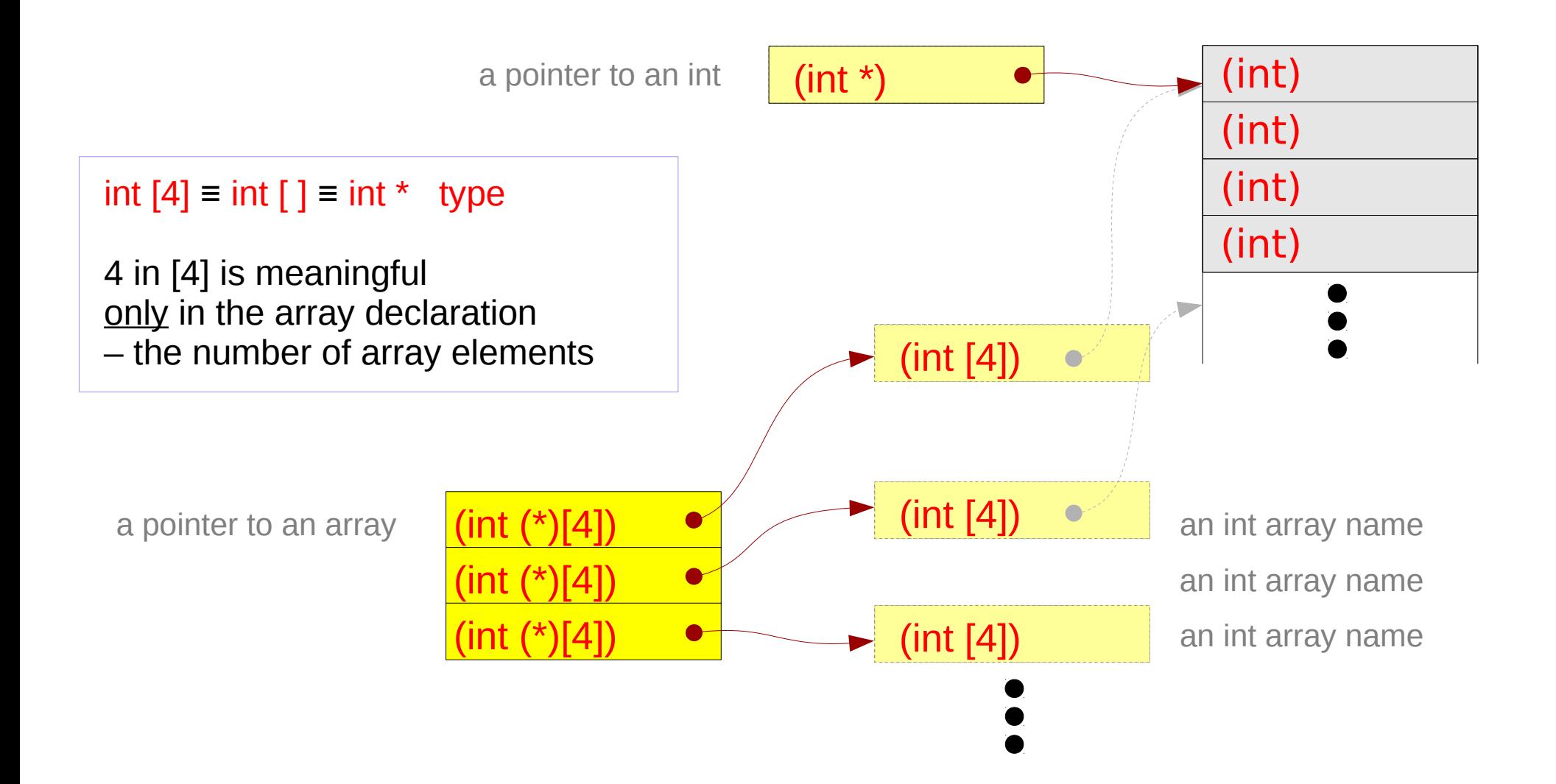

#### **Series : 5. Series : 5.**<br> **Applications of Pointers** 53 The Series of Series of Series and Series of Series Series of Series 53 The Series of Series of Pointers 53 The Series of Series Series Series Series Series Series Series Series

### Series of array pointers – a variable view

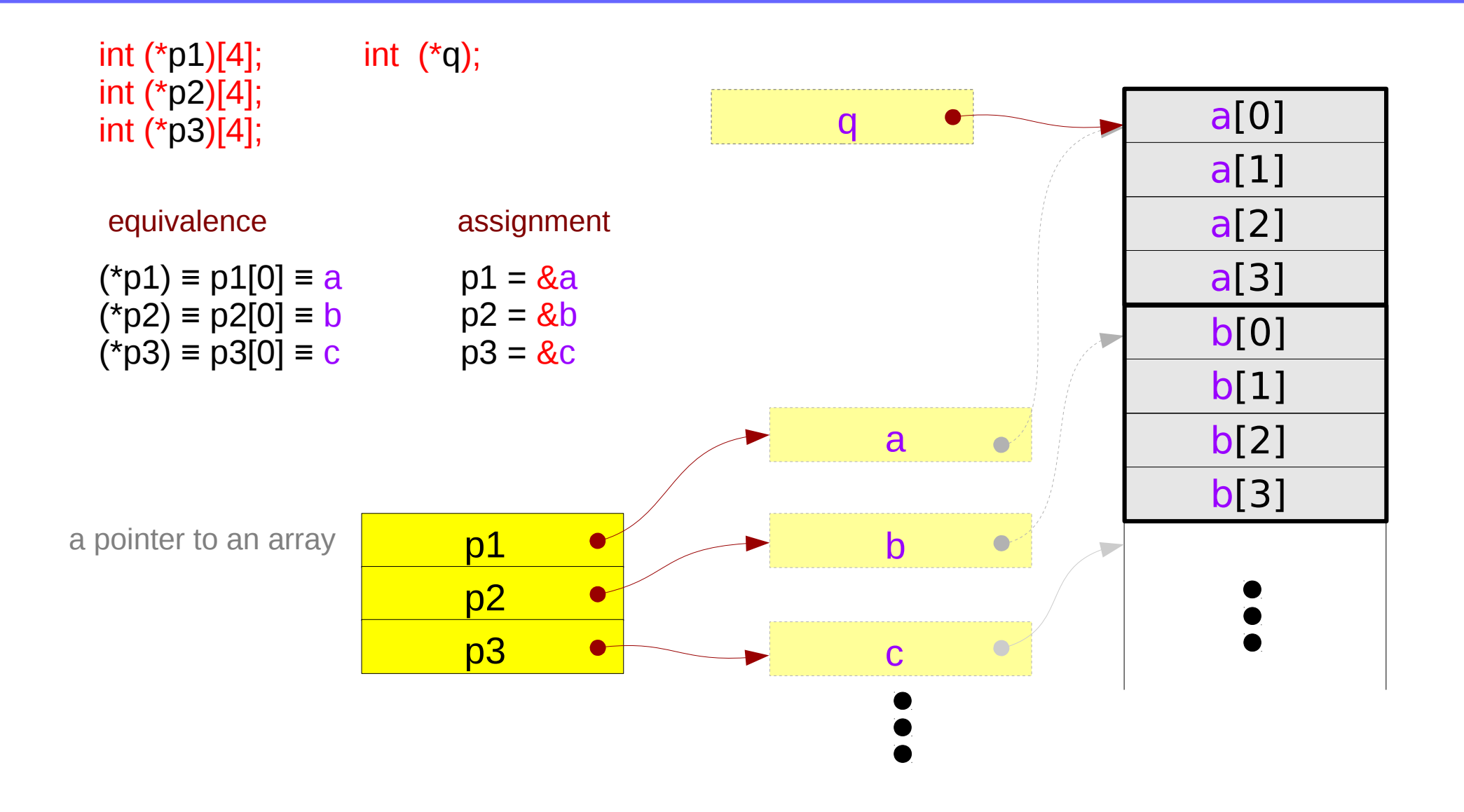

**Series : 5. Series : 5.**<br> **Applications of Pointers** 54 The Series of Series of Series and Series of Series Series of Series Series Series Series Series Series Series Series Series Series Series Series Series Series Series Series Ser

### Pointer array – a variable view

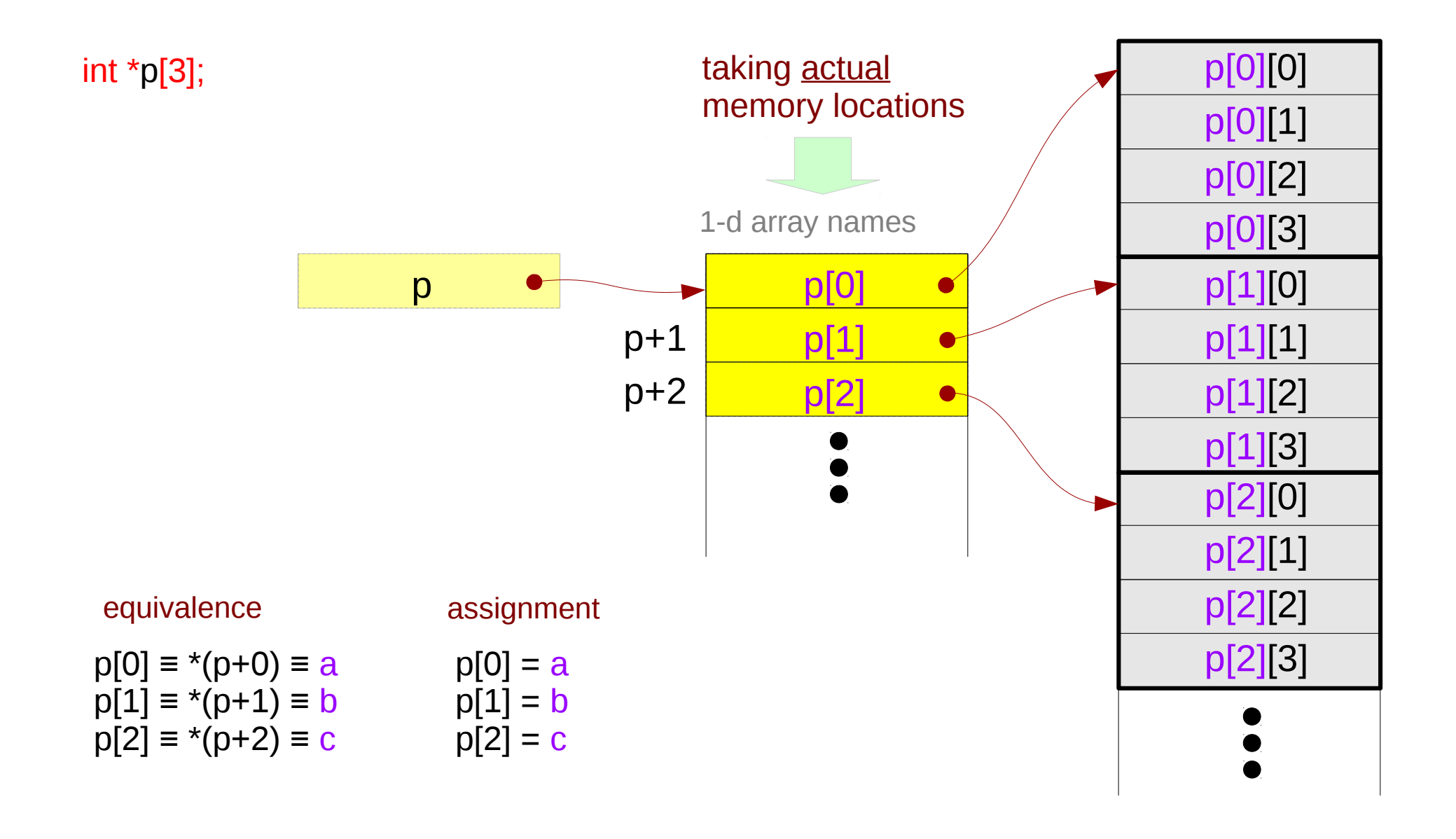

#### **Series : 5. Series : 5.**<br> **Applications of Pointers** 55 The Series of Series of Series Applications of Pointers 55 The Series of Series Applications of Pointers 55 The Series of Series Applications of Pointers 55 The Series of Series

## Pointer to consecutive 1-d arrays

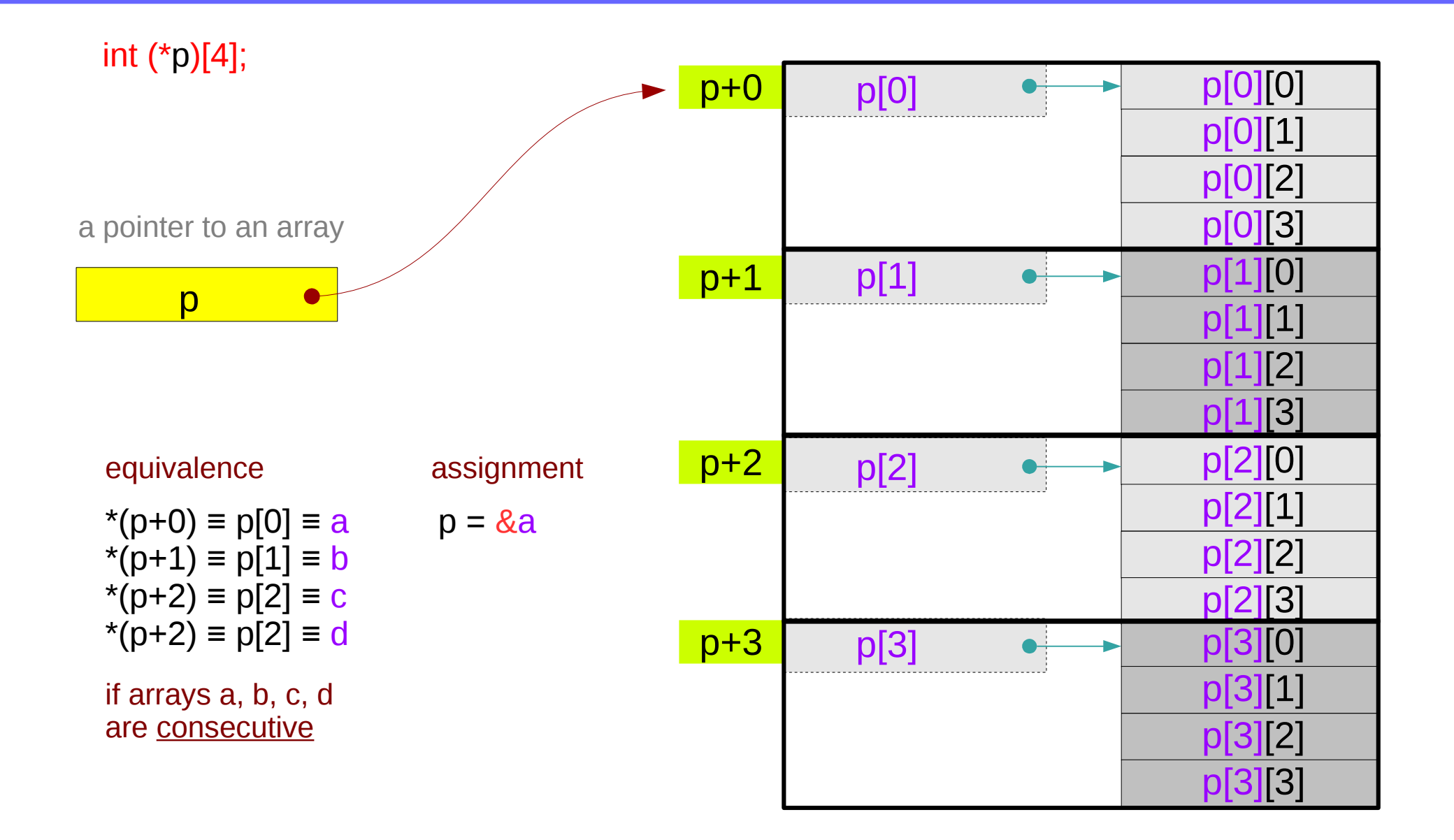

#### **Series : 5. Series : 5.**<br> **Applications of Pointers** 56 56 Mapplications of Pointers **56** Applications of Pointers **56**

### A 2-d array and its sub-arrays – a variable view

the array name **c** of a 2-d array as an array pointer which points to its  $1<sup>st</sup> 1-d$  sub-array of 4 elements.

 $c[0]$  the 1<sup>st</sup> 1-d sub-array name  $c[1]$  the  $2^{nd}$  1-d sub-array name **c[2]** the 3<sup>rd</sup> 1-d sub-array name  $c[3]$  the  $4<sup>th</sup>$  1-d sub-array name

**c[0], c[1], c[2], c[3]** can be implemented without taking actual memory locations

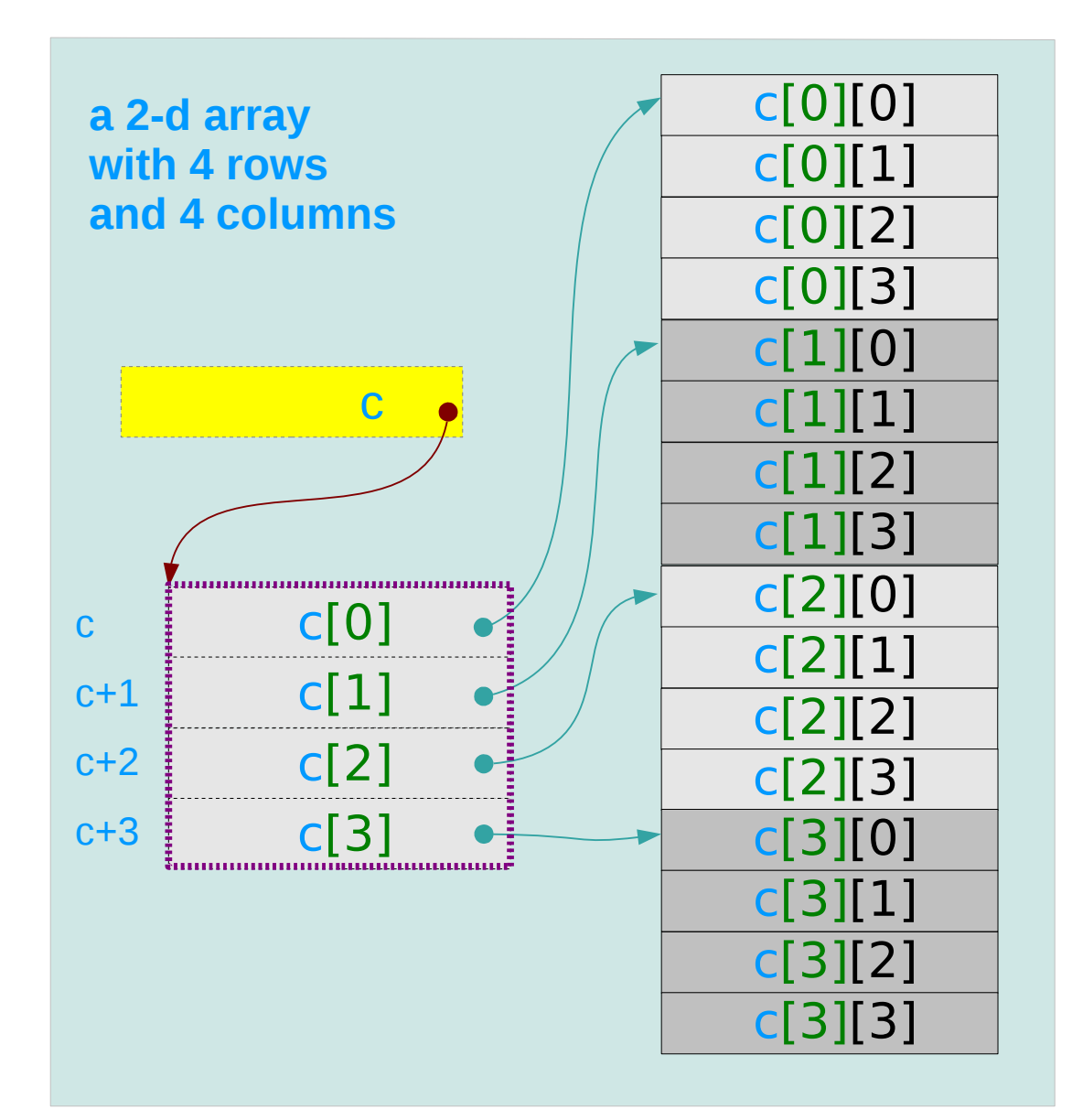

#### **Series : 5. Series : 5.**<br> **Applications of Pointers** 57 The Series of Series of Series and Series of Series Series of Series 57 The Series of Series of Pointers 57 The Series of Pointers 57 The Series of Pointers 57 The Series of Poi

### A 2-d array and its sub-arrays – a type view

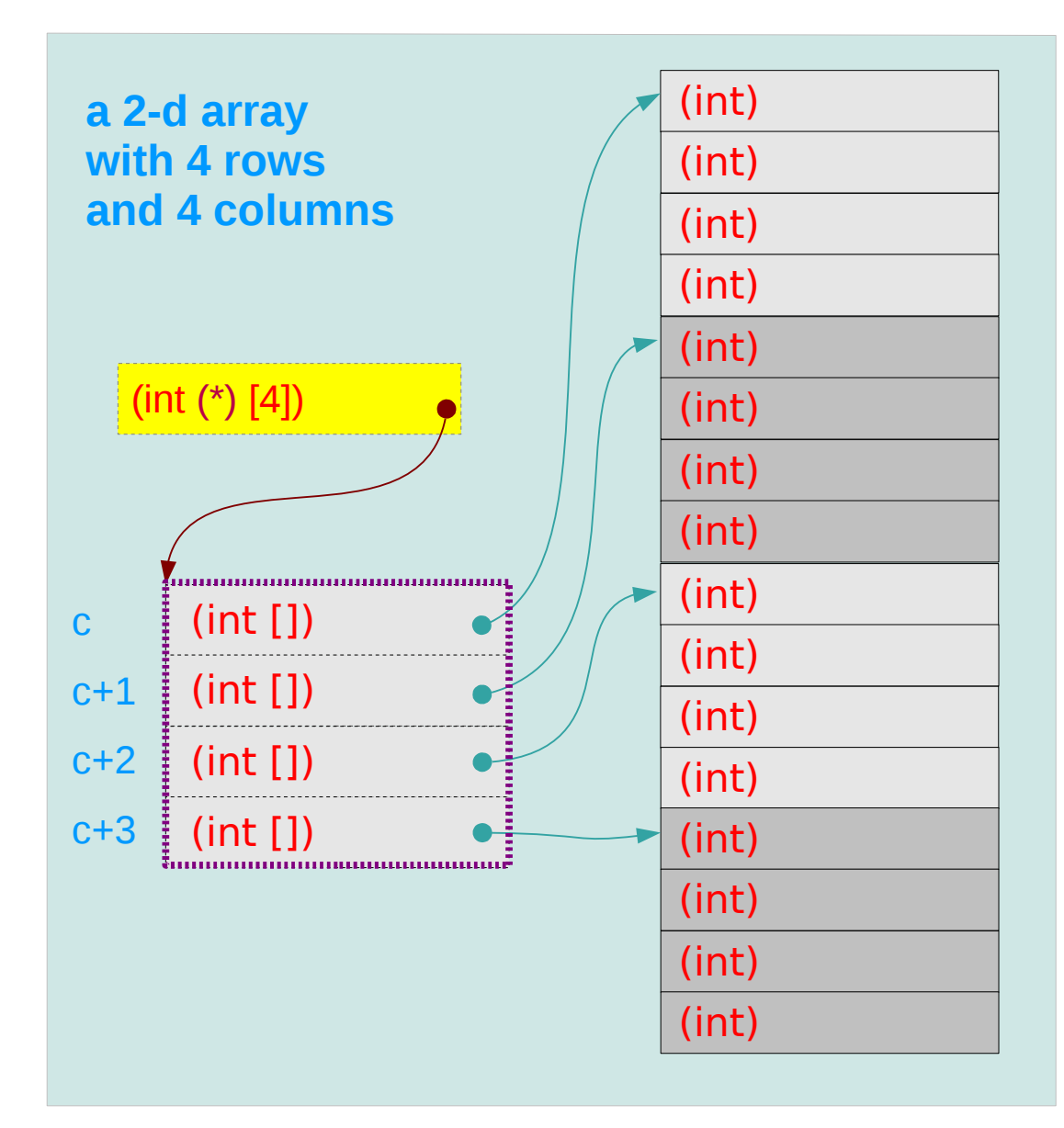

#### **Series : 5. Series : 5.**<br> **Applications of Pointers** 58 The Series of Series of Series and Series of Series Series of Series 58 The Series of Series Series of Pointers 58 Series Series Series Series Series Series Series Series Series

## 1-d subarray aggregated data type

sizeof(**c[0]**) = 16 bytes  $sizeof(c[1]) = 16$  bytes  $sizeof(c[2]) = 16$  bytes  $sizeof(c[3]) = 16$  bytes **The 1<sup>st</sup> subarray** 

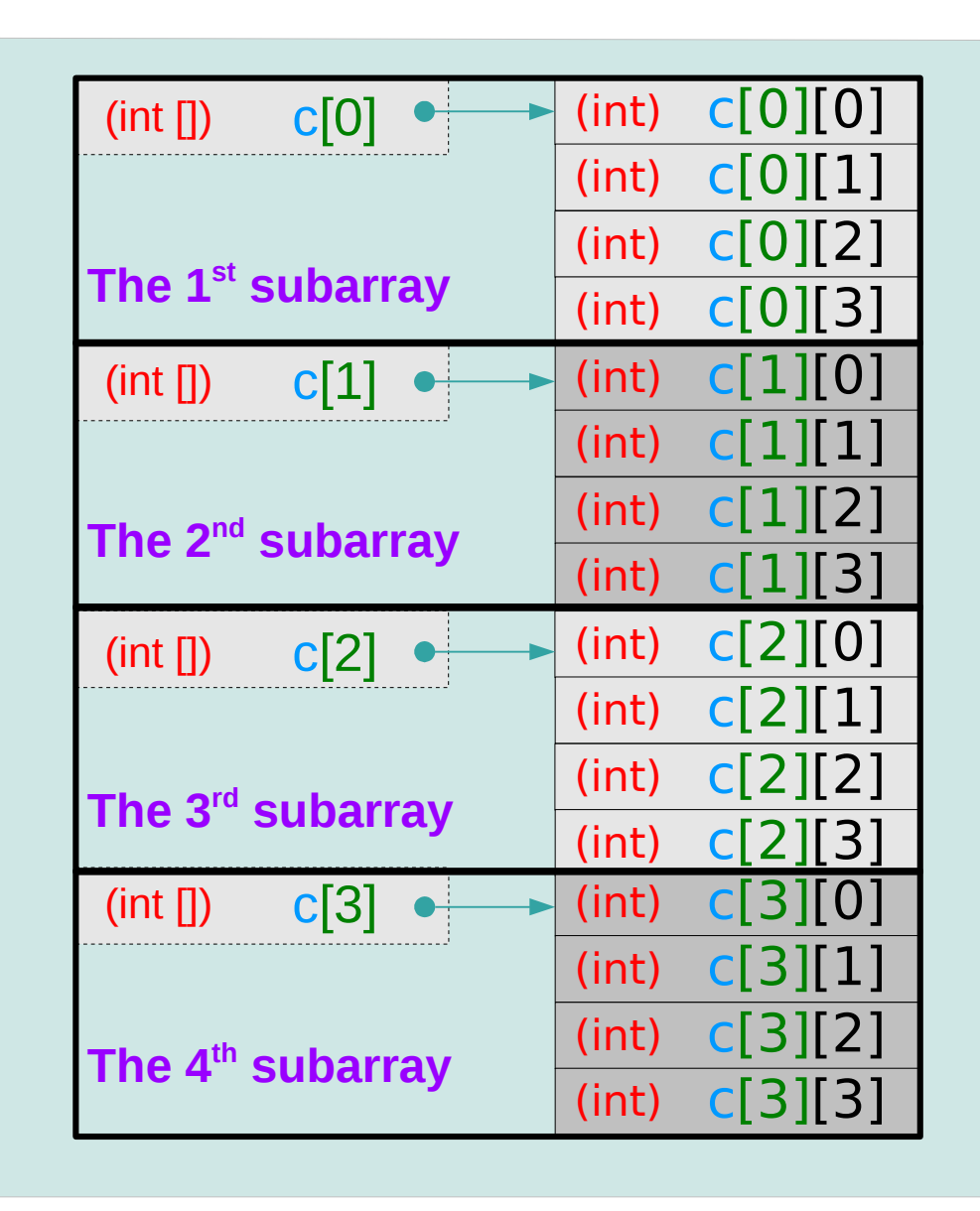

#### **Series : 5. Series : 5.**<br> **Applications of Pointers** 59 The Series of Series of Series Applications of Pointers 6/13/18

# 2-d subarray aggregated data type

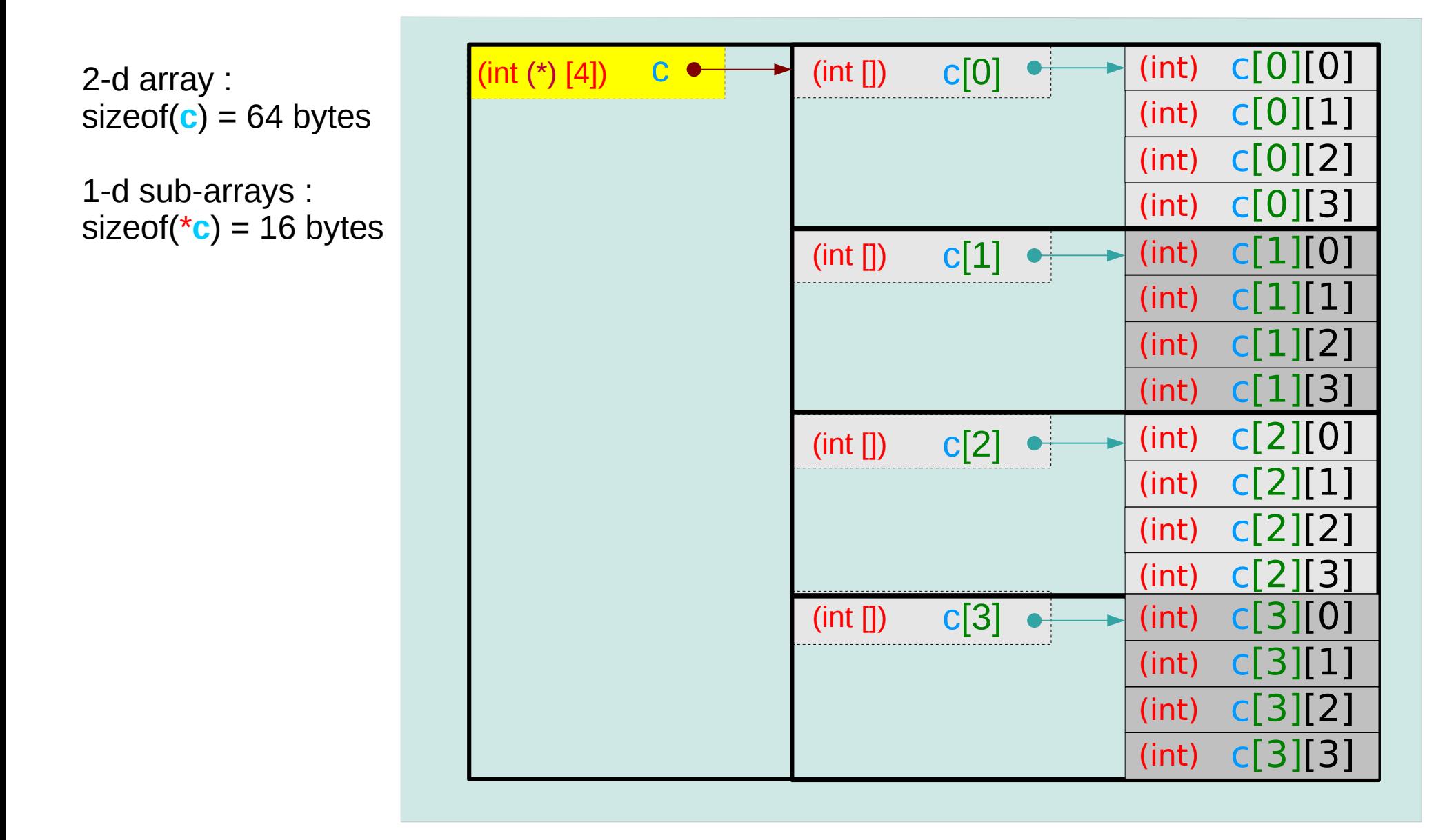

**Series : 5. Series : 5.**<br> **Applications of Pointers** 60 The Computer of Series of Pointers 60 The Computer of Series 6/13/18

### 2-d array name as a pointer to a 1-d subarray

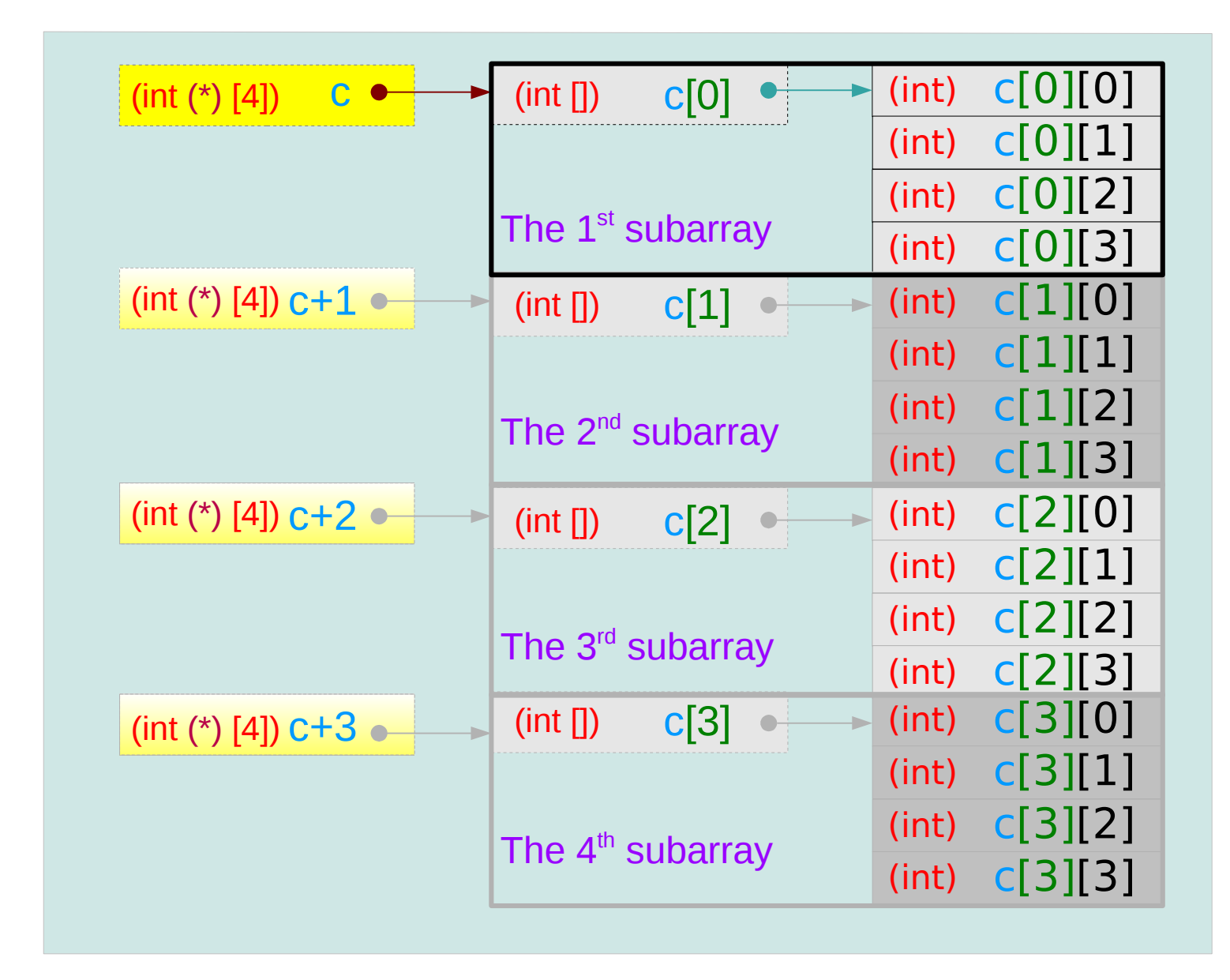

#### **Series : 5. Series : 5.**<br> **Applications of Pointers** 61 **61** Young Won Lim 6/13/18

## Assignment of array pointer variables

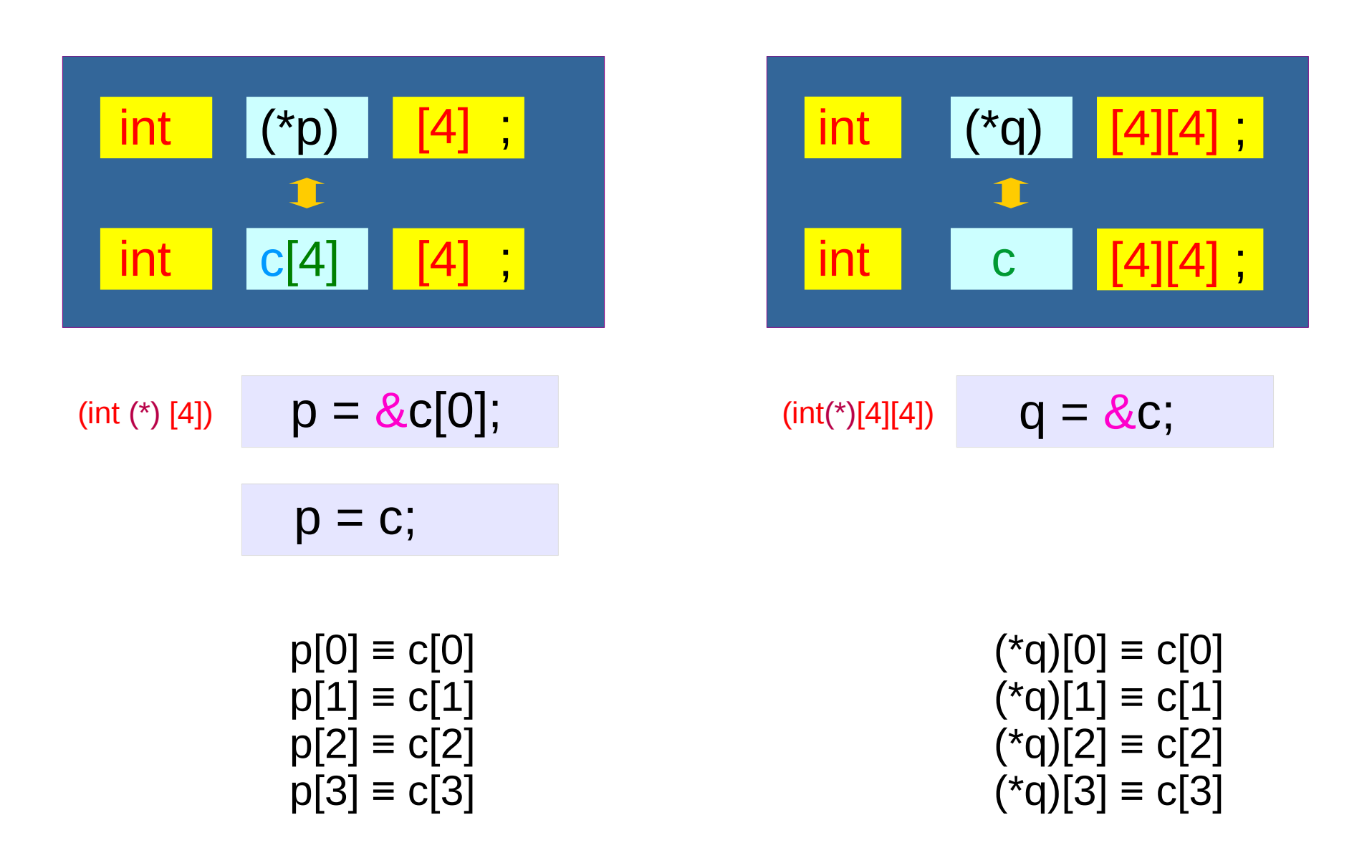

**Series : 5. Series : 5.**<br> **Applications of Pointers** 62 **Applications of Pointers** 62 **Maging 2013/18** 

## Assignment of array pointer variables

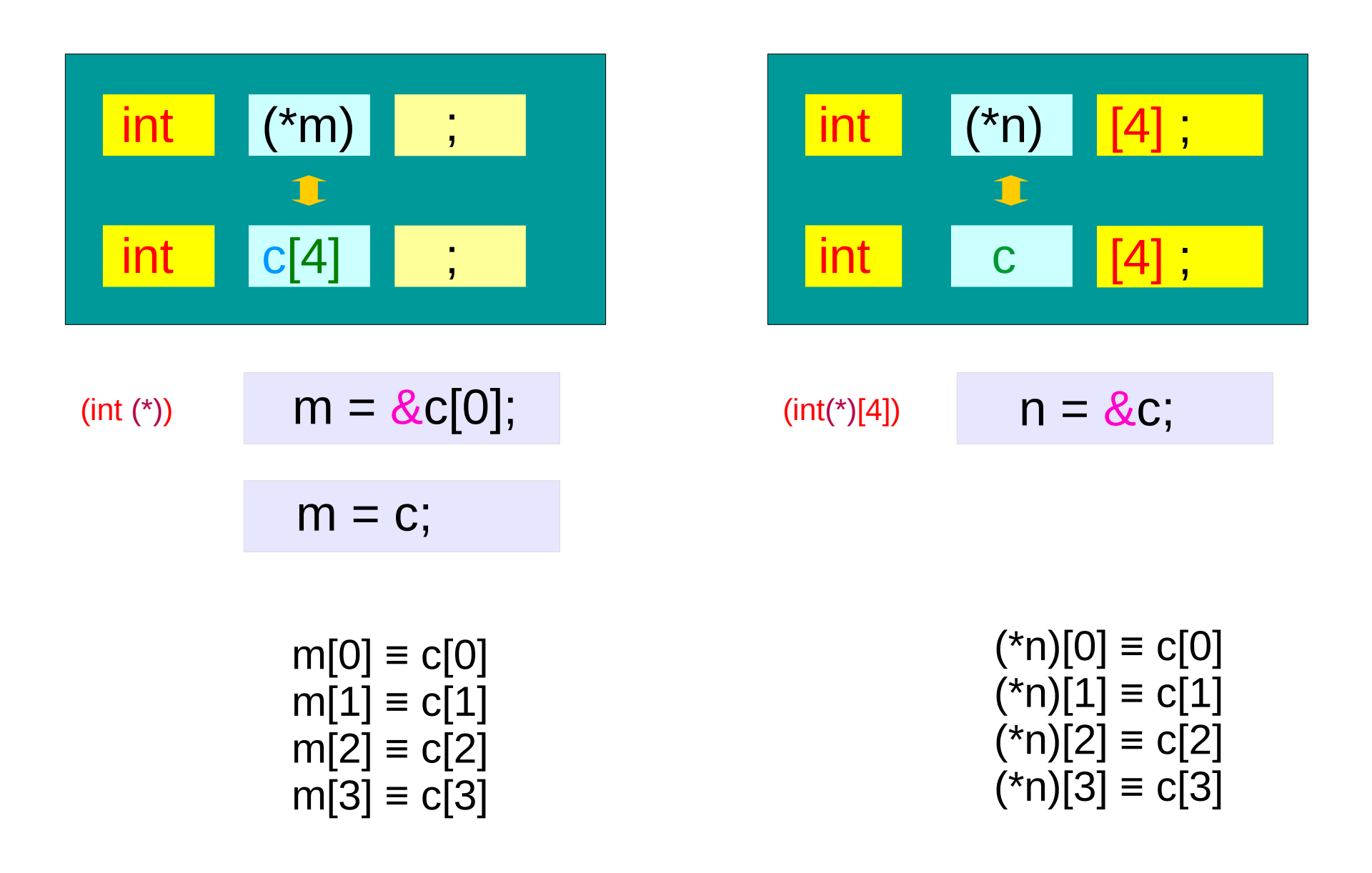

**Series : 5. Series : 5.**<br> **Applications of Pointers** 63 Mapplications of Pointers 63 Mapplications of Pointers 6/13/18

6/13/18

### Pointer variable to a 1-d array

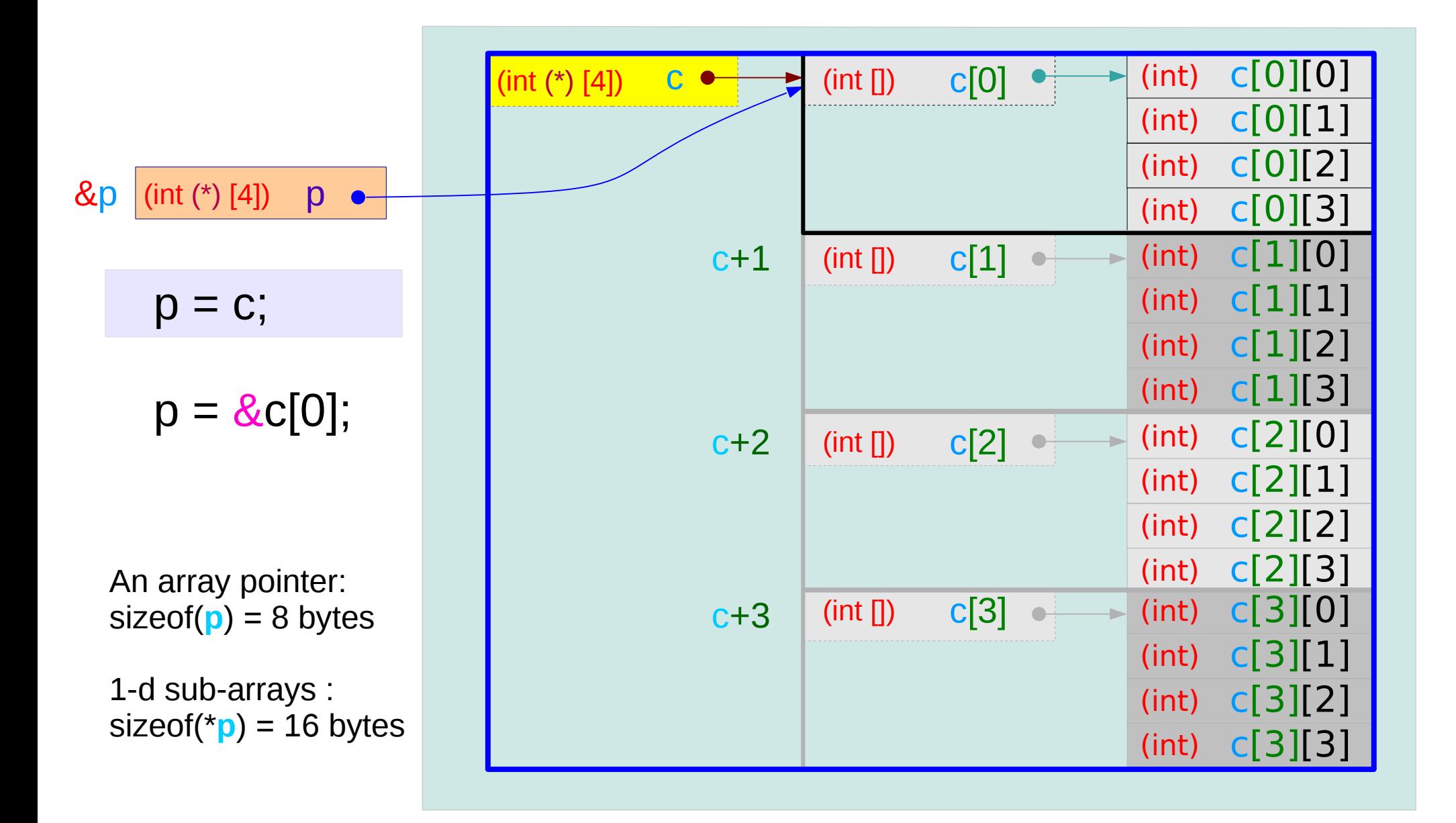

#### **Series : 5. Series : 5.**<br> **Applications of Pointers** 64 **Applications of Pointers** 64 Mapplications of Pointers 6/13/18

## Pointer variable to a 2-d array

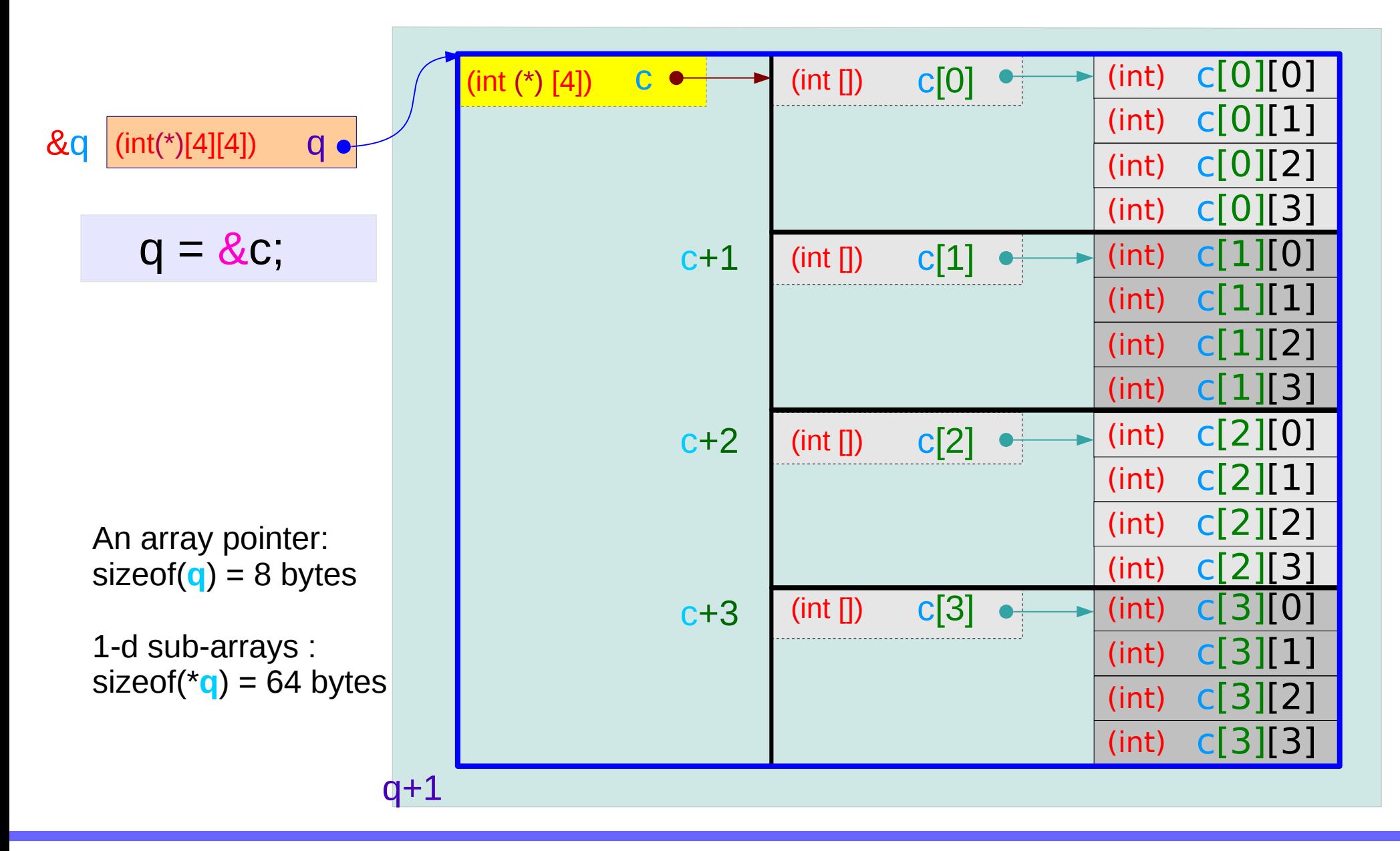

#### **Series : 5. Series : 5.**<br> **Applications of Pointers** 65 **65** Young Won Lim 6/13/18

### Using a a pointer to a 1-d array

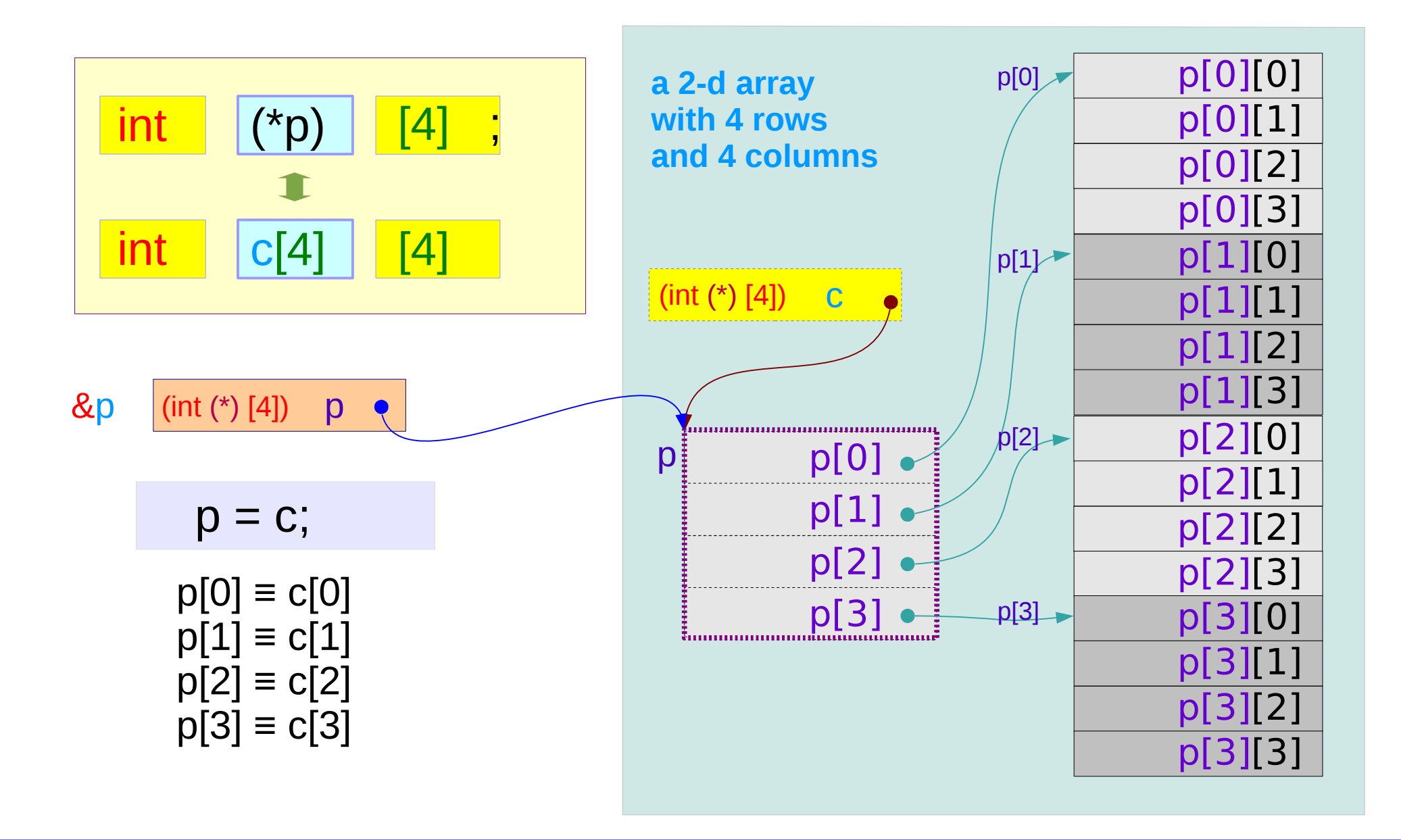

#### **Series : 5. Series : 5.**<br> **Applications of Pointers** 66 **6** The Computer of *Computers* 6/13/18

## Using a pointer to a 2-d array

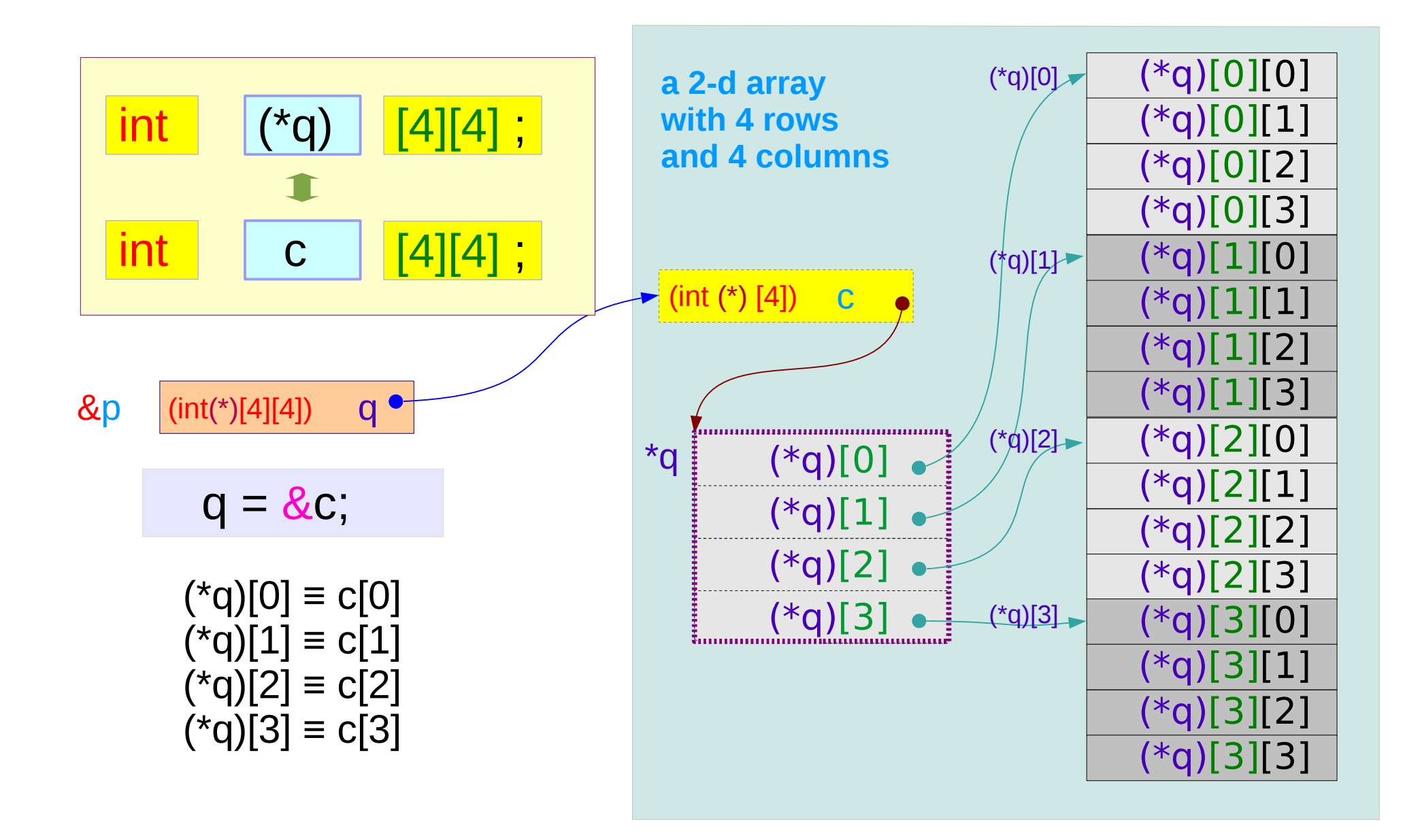

#### **Series : 5. Series : 5.**<br> **Applications of Pointers** 67 The Computer of Series of Pointers 67 The Computer of Series 6/13/18

## Pointer to multi-dimensional arrays (1)

int  $a[4]$ ; int  $(*p)$ ;

int  $b[4]$   $[2]$ ; int  $(*q)$  [2];

int c[4] [2][3]; int  $(*r)$  [2][3],

A pointer to a  $0$ -d array (an integer) can be viewed as a 1-d array name

A pointer to a  $1-d$  array can be viewed as a 2-d array name

A pointer to a 2-d array can be viewed as a 3-d array name

int d[4] [2][3][4]; int (\*s) [2][3][4];

A pointer to a  $3$ -d array can be viewed as a  $4-d$  array name

#### **Series : 5. Series : 5.**<br> **Applications of Pointers** 68 Mapplications of Pointers 68 Mapplications of Pointers 6/13/18

## Pointer to multi-dimensional arrays (2)

- $int a[4]$ ;  $p = \&a[0]$ ; int  $(^{\star}p)$ ; p = a;
- $int b[4] [2]$ ;  $q = & 8b[0]$ ; int  $(*q)$  [2]; q = b;
- int  $c[4]$  [2][3];  $r = &c[0]$ ; int (\*r) [2][3];  $r = c$ ;

int  $d[4] [2][3][4]$ ;  $s = \&d[0]$ ; int  $(*s)$  [2][3][4]; s= d;

- 
- 

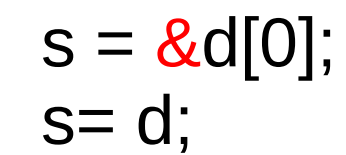

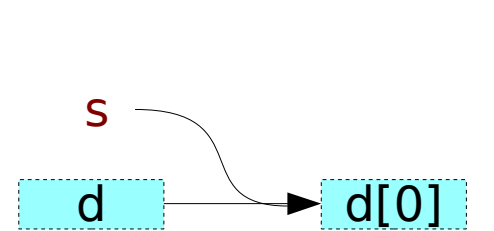

q

p

a

b

r

c

 $b[0]$ 

a[0]

 $CI$ 

#### **Series : 5. Series : 5.**<br> **Applications of Pointers** 69 Mapplications of Pointers 69 Mapplications of Pointers 6/13/18

## Pointer to multi-dimensional arrays (3)

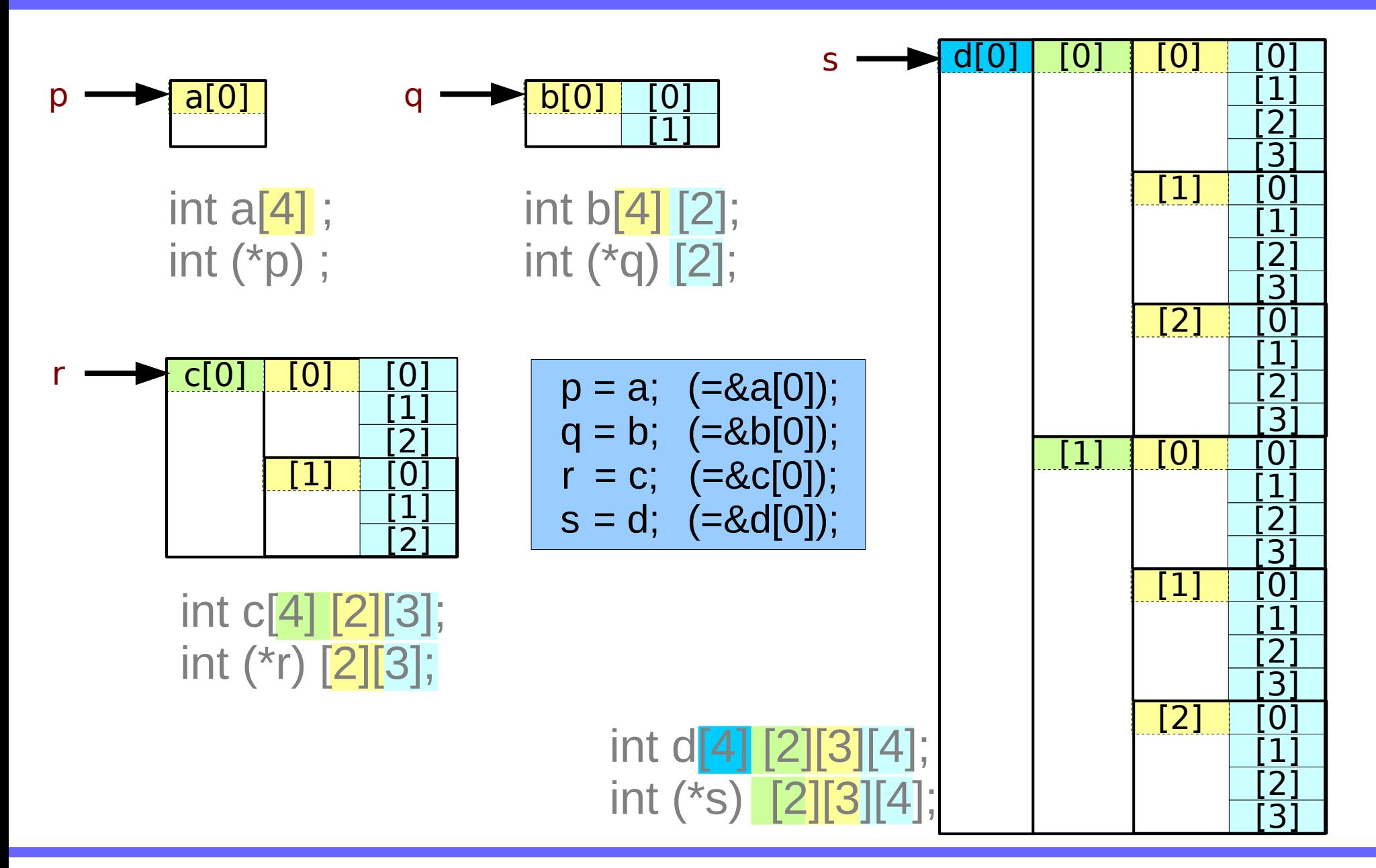

#### **Series : 5. Series : 5.**<br> **Applications of Pointers**  $70$  Young Won Lim

### To pass array name

int  $a[4]$ ; int  $(*p)$  ;

int b[4] [2]; int (\*q) [2];

int  $c[4]$   $[2]$  $[3]$ ; int  $(*r)$  [2][3]; prototype void func(int (\*p), ...); call **func(a, ...);** 

prototype void func(int (\*q)[2], ...); call **func(b, ...);** 

prototype void func(int (\*r)[2][3], ...); call  $func(c, ...)$ ;

int d[4] [2][3][4]; int (\*s) [2][3][4];

prototype void func(int (\*s)[2][3][4], ...); call **func(d, ...);** 

#### **Series : 5. Series : 5.**<br> **Applications of Pointers**  $71$  Young Won Lim

#### **References**

- [1] Essential C, Nick Parlante
- [2] Efficient C Programming, Mark A. Weiss
- [3] C A Reference Manual, Samuel P. Harbison & Guy L. Steele Jr.
- [4] C Language Express, I. K. Chun